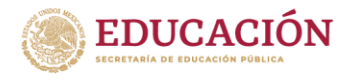

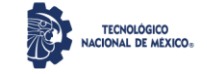

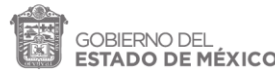

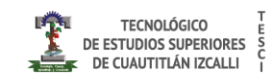

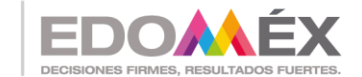

"2022. Año del Quincentenario de Toluca, Capital del Estado de México".

## **Sistema web para la automatización del servicio en restaurantes**

# **TESIS**

# **QUE PARA OBTENER EL GRADO DE:**

MAESTRA EN TECNOLOGÍAS DE LA INFORMACIÓN

# PRESENTA: Ing. Karla Viridiana González Santos

# DIRECTORA DE TESIS Mtra. Elva Bernal Rodríguez

**CUAUTITLÁN IZCALLI, EDO. DE MÉXICO, AGOSTO 2022.**

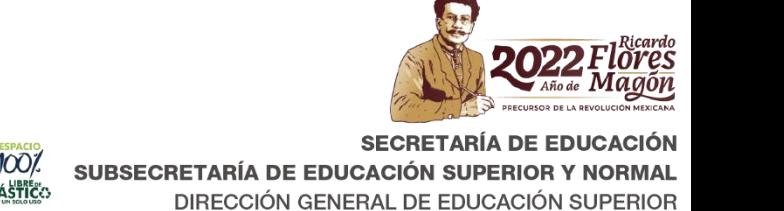

DE ESTUDIOS SUPERIORES DE CUAUTITLÁN IZCALLI

Av. Nopaltepec s/n, Fracción La Coyotera del Ejido San Antonio Cuamatla, C.P. 54748, Cuautitlán Izcalli, Estado de México. Tels.: 55 5864 31 70 y 5864 31 71. Página web: tesci.edomex.gob.mx

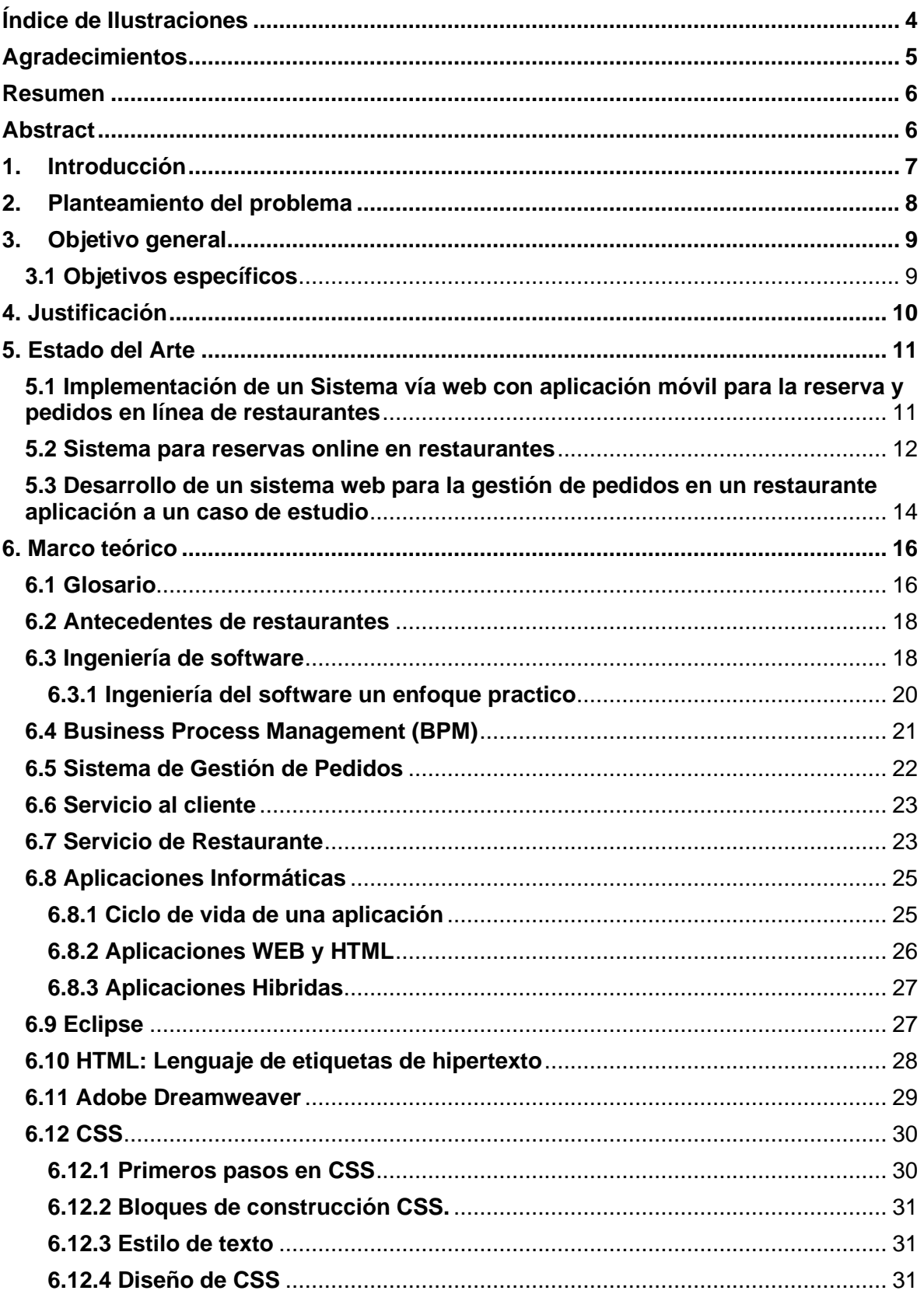

## **Contenido**

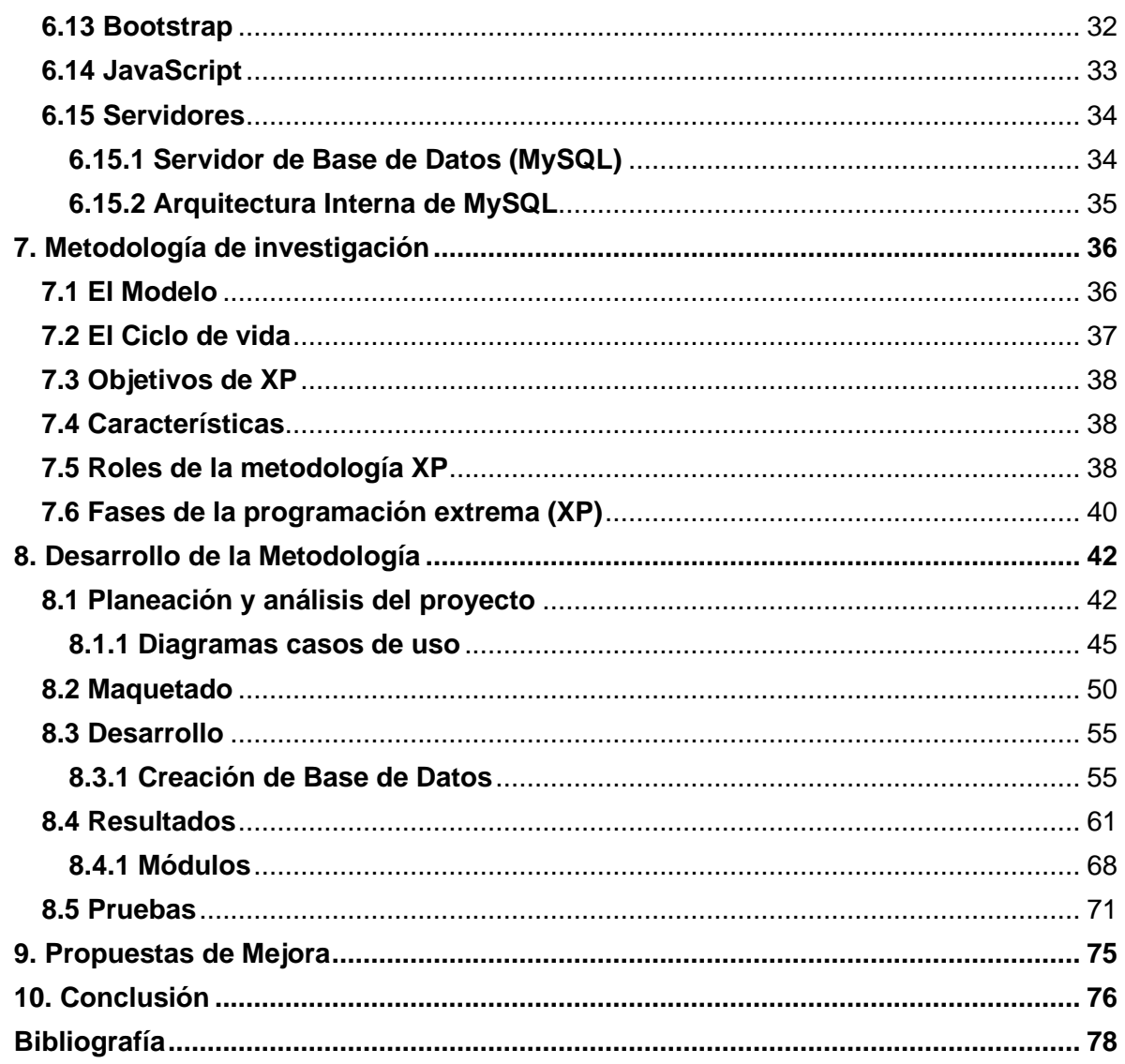

## Índice de Ilustraciones

<span id="page-3-0"></span>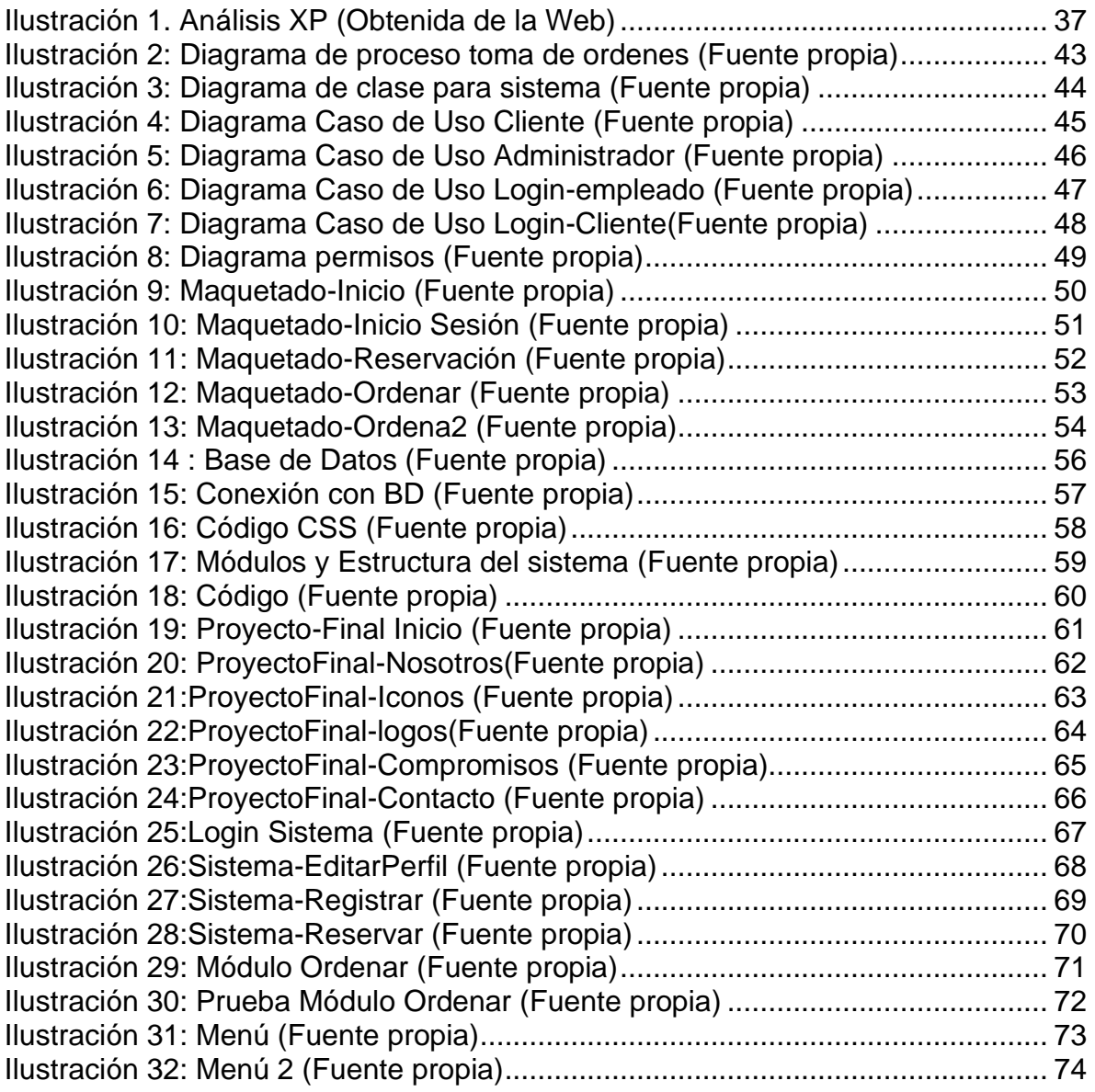

## Agradecimientos

<span id="page-4-0"></span>A Dios, mis padres y hermanos por apoyarme en cada una de las etapas, decisiones y momentos de mi vida, por caminar junto a mí.

A la Mtra. Elva Bernal por el apoyo, tiempo y compromiso hacia este proyecto.

### Resumen

<span id="page-5-0"></span>El presente trabajo de investigación plantea el desarrollo de un software de gestión de servicios para restaurante, que se busca optimizar la gestión y automatizar las herramientas de estos obteniendo beneficios que estos traen para mejorar la atención y calidad de su marca.

## Abstract

<span id="page-5-1"></span>This research work proposes the development of service management software for restaurants, which seeks to optimize management and automate the tools for obtaining these benefits that they bring to improve the service and quality of your brand.

## 1. Introducción

<span id="page-6-0"></span>En la presente investigación, se busca implementar un software de gestión de servicios para restaurante, en el que los usuarios y empleados restaurante puedan distinguir la variedad de productos que este ofrece y también conocer el costo total de su consumo, es por esto que se busca dar a conocer estas herramientas para que cada vez sean más comprendidos los cambios y beneficios que estos traen para beneficiar la atención y calidad de su marca.

En este orden de ideas estamos dando el fundamento para dar cumplimiento al objetivo general de la presente investigación; en esta se plantea, un software para la gestión de productos denominada "ComidaRapidApp", que generara una mayor utilidad al optimizar los recursos. También, permitirá a la administración llevar un control en la producción de dicha empresa, mejorando la utilidad por medio de herramientas que faciliten, la adquisición de los diversos servicios, que se ofrezcan al usuario. Esto es para generar mayor agilidad a la hora de las actividades diarias del establecimiento, provocando un impacto social, los beneficiarios serían los socios, empleados, terceros, y el sector restaurantero en específico, al lograr consolidad empresas competitivas, solidas, organizadas y sostenibles que contribuyan al crecimiento de la economía local.

## 2. Planteamiento del problema

<span id="page-7-0"></span>En los últimos años el sector gastronómico dentro de nuestro municipio (Cuautitlán Izcalli) se ha desencadenado el crecimiento y desarrollo de muchos establecimientos de comida, los cuales se han visto fortalecidos gracias a diferentes iniciativas que, sin lugar a duda representan uno de los ingresos más importantes y con mayor demanda, por lo que este sector que cada vez se vuelve más competitivo y compromete a ofrecer al público un mejor servicio.

La tecnología se ha convertido en una parte esencial de nuestro día a día, ya que, buscamos realizar cada una de nuestras actividades de la manera más rápida posible y mantener el control sobre ello, por lo que dentro del sector restaurantero existen diversas herramientas tecnológicas que han causado un cambio vertiginoso dentro de la realización de las actividades de estos. Para los restaurantes "El chapuzón loco" y "Ragatzza" que se encuentran en Cuautitlán Izcalli se han analizado diversos factores que representan un área de oportunidad para brindar un mejor servicio, tales son; el tiempo de atención y de preparación es una variable importante tanto para los comensales como para los prestadores del servicio, sin embargo, no solo esto representa un tema, si no, que, hoy en día el menú, la gestión de la recepción del pedido de los clientes, la transmisión de órdenes a la cocina, la proposición de sugerencias, la entrega a domicilio se sigue realizando desde hace muchos años de una forma poco óptima, lo que representa una perdida y descontento en los clientes.

## 3. Objetivo general

<span id="page-8-0"></span>Desarrollo de un sistema informático para automatización y digitalización de los servicios de gestion de usuarios, registro de restaurantes, realizaión de reservas, Ordenes, vista de menu y realización de pagos.

El objetivo de la presente investigación es implementar una solución tecnológica que consista en desarrollar un sistema de información, que permita el registro y seguimiento de las reservas con pedidos realizadas por el cliente, además permitirá realizar el registro de los clientes. Por otro lado, dentro del sistema se podrá realizar la visualización del menú y realizar órdenes a través de este. Se llegó a la conclusión de que el sistema móvil facilita el marketing del restaurante a la hora de ofrecer todos sus platillos el cual permite ganarse con el tiempo la fidelización de los clientes.

#### <span id="page-8-1"></span>3.1 Objetivos específicos

- Diseñar una interfaz gráfica de fácil lectura y uso.
- Analizar e identificar los requerimientos para desarrollar un sistema de gestión de reservas, toma de órdenes, visualización del menú virtual.

### 4. Justificación

<span id="page-9-0"></span>La automatización de la gestión de procesos y servicios en restaurantes del municipio de Cuautitlán Izcalli disminuye el riesgo en posibles fallas que se pueden presentar durante la atención, así como el tiempo de espera de servicio a la mesa, la entrega a domicilio que por lo general son prolongados, agiliza el servicio, mejorando la calidad y atención; debido a que los saloneros y cocineros se pueden concentrar en otros procesos con mayor importancia, el uso de aplicativos informáticos también minimiza el uso de recursos en los restaurantes, lo que hace un factor importante, ya que representa un ahorro a gran escala.

En la actualidad los restaurantes mencionados anteriormente no cuentan con un sistema que les permita tener el control interno del negocio, sin embargo, en bien sabido que las aplicaciones son parte de nuestro día a día, por lo que es necesario el desarrollo de un sistema que además de poner a la vanguardia al negocio, le optimizará procesos y evitará confusiones en los pedidos, de igual manera brindará y permitirá que el cliente tenga un mejor control y disposición de su orden. La aplicación planea un beneficio, tanto a los clientes como a las personas encargadas de entregar los productos, agilizando y evitando la recepción errónea de los pedidos, ahorro en la toma de estos.

Con la implementación de la herramienta móvil se verán reflejados los beneficios de poner en práctica los avances tecnológicos y que pueden contribuir de manera positiva y potencializar el desarrollo de una Pyme, ya que el hecho de contar con una aplicación móvil permite estar al alcance de más lugares y también ayuda a la publicidad del negocio.

Es importante resaltar que se realizó un análisis de las principales problemáticas a las que se han enfrentado los restaurantes "El chapuzón loco" y "Ragatzza" que se encuentran dentro de sector restaurantero de Cuautitlán Izcalli. El proyecto en cuestión pasará a ser denominado "ComidaRapidAp" por razones de confidencialidad de la información.

## 5. Estado del Arte

<span id="page-10-0"></span>En el presente apartado se hace una revisión de diferentes proyectos de los últimos años que han innovado en el acompañamiento PyMES para la industria restaurantera.

En la actualidad las Tecnologías de la Información y Comunicaciones (TIC), ha ido desarrollándose e incrementándose rápidamente, por lo que las empresas públicas y privadas hacen uso de ellas con el fin de conseguir un beneficio significativo. Debido a la alta demanda de estas tecnologías se ha generado un alto impacto en el sector económico y social.

## <span id="page-10-1"></span>5.1 Implementación de un Sistema vía web con aplicación móvil para la reserva y pedidos en línea de restaurantes

González, María & Saraza, Joel (2014) Universidad de San Martin de Porres, Lima - Perú. El presente trabajo tiene como finalidad mostrar la implementación de un sistema vía web con aplicativo móvil de reservas y pedidos en línea de restaurantes. Es importante resaltar que se realizó un análisis de los principales problemas de una empresa mediana del sector de restaurantes. La empresa en cuestión pasará a ser denominada ―Restaurante Chicken‖ por razones de confidencialidad de la información.

El objetivo de la presente investigación es implementar una solución tecnológica que consista en desarrollar un sistema de información Web y con aplicativo móvil, que permitan dar soporte informático al registro y seguimiento de las reservas con pedidos realizadas por el cliente, además de almacenar información del cliente para poder fidelizar a dichos clientes por su preferencia. El sistema de información web permitirá realizar el registro de los clientes y reservas que utilicen la vía telefónica o el correo electrónico, además de configurar el stock de cantidad de reservas que se tendría por día.

Por otro lado, el sistema móvil realizará un registro del cliente y de las reservas con pedido anticipado escogido por el cliente, las cuales serán visualizados por el encargado de reservas para dar las indicaciones correspondientes al mozo que atenderá a dicho cliente.

Se llegó a la conclusión de que el sistema móvil facilita el marketing del restaurante a la hora de ofrecer todos sus platillos el cual permite ganarse con el tiempo la fidelización de los clientes.

#### <span id="page-11-0"></span>5.2 Sistema para reservas online en restaurantes

Pajuelo Anibal, Maco Jose, Chavez Jorge & Leandro Marlon (2015) con la tesis: Sistema para reservas online en restaurantes. El sector servicios, donde se ubica el rubro de restaurantes, tiene un gran aporte en el crecimiento económico. Todo ello favorecido por el importante desarrollo de nuestra gastronomía, que en los últimos años ha logrado un amplio reconocimiento en el mundo y que incentiva al consumo interno de la población, así como la oferta en la apertura de restaurantes. Por otro lado, el crecimiento de la infraestructura y la tecnología de información vienen posibilitando el desarrollo de nuevos tipos de negocio y marketing, existiendo aplicaciones para teléfonos móviles que permite a los usuarios llamar a taxis, descargar películas, comercializar bienes y otros. Esta corriente tecnológica es una buena oportunidad para el desarrollo de nuestra propuesta de negocio ―Reserv@me‖, que propone ser una alternativa para el público usuario que utiliza aplicaciones móviles para permitirles realizar reservas de mesas en los restaurantes de manera fácil, gratis, segura, y que adicionalmente les genera beneficios económicos.

En ese sentido, nuestra propuesta modifica la manera tradicional de asistir a restaurantes sin realizar reserva o tomando mucho tiempo en realizarla, así como en otros casos minimiza los tiempos de espera en el acceso a las mesas. Asimismo, nuestra visión empresarial se enfoca en ser reconocida en el mercado como una empresa líder a nivel nacional e internacional en el servicio de reservas en restaurantes, a través de la innovación tecnológica. Para lograr dicho propósito nos enfocamos en un segmento de mercado de restaurantes de 04 y 05 tenedores de las ciudades de Lima Metropolitana, Callao, Arequipa, Cuzco, Chiclayo, Trujillo y Piura, dirigiéndonos a un público usuario de los niveles socioeconómicos A B y C+, mayores de 18 años, que tiene preferencia por salir a comer y que usan teléfonos inteligentes (smartphones). Para atraer a nuestros clientes, es decir a los restaurantes, se plantea otorgar información considerada valiosa por éstos, acerca de las preferencias de los consumidores, frecuencia de asistencia, número de personas con quienes asiste a comer y otros; 2 complementariamente, para atraer al público usuario desarrollaremos estrategias promocionales muy intensas de publicidad en medios escritos y de comunicación masiva, así como promociones de ventas con un sistema de acumulación de puntos y bonos de descuento. Esto nos permitirá diferenciarnos de la competencia existente (Restorando, Atrápalo, Mesa 24/7) que no han logrado posicionarse en el mercado local dado que el usuario final desconoce su existencia y oferta.

Esto ha sido corroborado con el estudio de mercado desarrollado a nivel cualitativo (focus group, entrevista a expertos) y a nivel cuantitativo (encuestas personales), que nos ha permitido conocer lo que esperan nuestros clientes (restaurantes) así como los usuarios finales. Para el desarrollo del negocio requerimos una inversión inicial de S/. 509,863 que será financiado con recursos propios a través del aporte de los socios (39%) y el monto restante financiado con préstamo bancario. Finalmente, nuestro proyecto de inversión se ha definido en un horizonte de 05 años y requiere capital de trabajo inicial de S/. 141,412.

Se estima lograr un VAN de S/. 474,106; un TIR de 47.21% que supera el WACC calculado, que es de 21.14%. Por lo que consideramos que nuestra propuesta de negocio es viable, dependiendo del cumplimiento de nuestras estrategias de promoción definidas y nuestras estrategias de fidelización de los restaurantes y usuarios finales. Se llegó a la conclusión de que el sostenido crecimiento económico del Perú, el boom de nuestra gastronomía, las mejoras de la infraestructura de las TICs y la alta penetración de los teléfonos inteligentes en la población de las principales ciudades del Perú son factores favorables que incentivan al desarrollo de nuestra propuesta de negocio ―Reserv@me‖, servicio en línea para la reserva de mesas en restaurantes.

### <span id="page-13-0"></span>5.3 Desarrollo de un sistema web para la gestión de pedidos en un restaurante aplicación a un caso de estudio

Burgos, Carlos (2015) con la tesis: Desarrollo de un sistema web para la gestión de pedidos en un restaurante aplicación a un caso de estudio. Tesis para optar el título de Ingeniero de Sistemas. Escuela Politécnica Nacional, Ecuador – Quito. En Quito existen una gran cantidad de restaurantes entre los cuales están los restaurantes gourmet, de comida rápida y especializada. Los restaurantes en los cuales se enfocará este proyecto son los gourmets, debido a que son los más aptos para instalar sistemas que automaticen sus procesos, ya que cuenta con la infraestructura adecuada para la instalación de equipos computacionales. En los restaurantes gourmet el costo a de acuerdo con el servicio y la calidad de los platos que se consumen.

El servicio, la decoración, la ambientación, comida y bebidas son cuidadosamente escogidos. Así mismo, para mejorar la atención a sus clientes se requiere que:

- Los alimentos sean cocinados al momento, por lo que es necesario tener la información de los pedidos lo más pronto posible.
- El cliente observe el listado de pedidos que ha realizado y el costo total de los mismos.
- Sé más ágil el proceso de pagos, por lo que se requiere que pueda conocer el valor de su consumo rápidamente.

Actualmente los restaurantes gourmet de Quito tiene muchas exigencias en cuanto a dar un buen servicio, como por ejemplo que el cliente se sienta cómodo al realizar un pedido, esto muchas veces no se da debido a que los meseros no se abastecen en atender rápidamente a las mesas, además de que se toman las órdenes manualmente para después ir a la cocina y dar a conocer el pedido realizado por el cliente. De esta manera, el proceso lleva mucho tiempo y más cuando está el restaurante lleno.

Para resolver la problemática presentada, se propone el desarrollo de un sistema web para la gestión de pedidos en un restaurante tipo gourmet, al cual se lo ha denominado SYPER (Sistema de Pedidos para Restaurantes), mismo que permitirá gestionar los pedidos de una manera rápida, segura y amigable con el cliente. Se llegó a la conclusión de que la metodología XP fue un pilar muy importante a lo largo de todo el proyecto ya que al enfocarse en la funcionalidad del sistema se logró reducir errores y mejorar la calidad de este y utilizar MVC (Modelo-Vista-Controlador) para la estructuración del código fuente, ayudó a tener un código ordenado y de fácil entendimiento al momento de realizar un cambio o corregir un error.

## 6. Marco teórico

<span id="page-15-0"></span>Se describe en este apartado antecedentes de investigación que comprenden el estudio de tesis realizados por otros autores, bases teóricas, glosario de términos, variables e indicadores, etc.

#### <span id="page-15-1"></span>6.1 Glosario

Cliente: El cliente es un punto de comunicación entre el usuario y la aplicación, el usuario realiza peticiones a través del cliente, el mismo que puede ser un navegador web. (Granados La Paz, 2015)

El cliente**:** De la misma manera existe una diversidad de definiciones sobre lo que es un cliente algunas son más técnicas que otras, sin embargo, en general se piensa que el cliente es la persona que solicita el servicio. Existen dos tipos de clientes los externos que son los consumidores finales y los internos que son los trabajadores de una organización. La satisfacción de ambos es fundamental para la empresa. (Aguilar Morales & Vargas, 2021)

Administrador**:** Según (Allen & Gilmore, 2021) Es una persona que obtiene resultados a través de otras personas, es decir, es el responsable de llevar a cabo las actividades necesarias para alcanzar las metas organizacionales, más específicamente, desempeña ciertas funciones básicas para que la organización se encamine hacia la consecución de dichas metas.

Gestión de pedidos**:** Consiste en actividades que resultan del cumplimiento de órdenes del pedido del cliente. El proceso comienza con la llegada de un pedido y termina cuando el pedido es generado, aceptado, servido y finalmente cobrado. (Allen & Gilmore, 2021)

Servicio**:** Es el conjunto de prestaciones que el cliente espera, además del producto o del servicio básico, como consecuencia de la imagen y la reputación de este. (Horovitz, 2021)

Restaurante**:** O restorán es un establecimiento de servicio, en el mayor de los casos públicos, donde se paga por la comida y bebida para ser consumidas en el mismo local o para llevarla. Hoy en día existe una gran variedad de modalidades de servicio y tipos de cocina. (Horovitz, 2021)

Reservación**:** Es la acción y consecuencia de reservar. Definiendo a reservar como guardar una cosa con el fin de disponer de ella para una ocasión o persona determinada. Dejar lo que se puede o se debe hacer en cierto momento para más tarde. Eximir a una persona del cumplimiento de una ley. (Horovitz, 2021)

Base de Datos**:** Según ( (Barilari, 2007) Una base de datos es un conjunto de datos pertenecientes a un mismo contexto y almacenados sistemáticamente para su posterior uso.

MySQL: Es un sistema gestor de bases de datos (SGBD, DBMS por sus siglas en inglés) muy conocido y ampliamente usado por su simplicidad y notable rendimiento.

Interfaz de usuario: Con un sistema de navegación simple e intuitiva que permite a los usuarios manejar su móvil de una forma cómoda y sencilla, ofreciendo animaciones y feedback lo que está en el terminal. Ofrece sistemas de comunicación a través de voz móvil, lo que facilita la realización de dictados que son automáticamente corregidos. (Victoria López, 2021)

#### <span id="page-17-0"></span>6.2 Antecedentes de restaurantes

Comer fuera de casa, ya sea de forma ocasional o no, es una costumbre que a hoy está arraigada en nuestra cultura y, sin embargo, aunque no parezca, es una costumbre relativamente nueva.

Los restaurantes se originaron en el imperio Romano en el que existían tabernas en las que se solía servir comida y bebidas alcohólicas, a partir del año 1200, estas tabernas comenzaron a aparecer por toda Europa.

En 1764, un vendedor de caldos de apellido Boulanger abrió un lugar en la calle de Poulies de París, en cuyo arco de entrada colgó un letrero que decía en latín "Venite ad me vos qui stomacho laboratis et ego restaurabo vos" que traduce: "Venid a mí, hombres de estómago cansado, y yo os restauraré".

Se cree que de allí se originó el término restaurante, de la palabra restaurar refiriéndose al estómago.

En Estados Unidos el primer restaurante abrió en 1884 en la ciudad de Nueva York, en los 60 comenzaron a aparecer los primeros Fast Food y los 70 se crearon los restaurantes Buffet.

#### <span id="page-17-1"></span>6.3 Ingeniería de software

Desarrollo de software profesional: Muchos individuos escriben programas. En las empresas los empleados hacen programas de hoja de cálculo para simplificar su trabajo; científicos e ingenieros elaboran programas para procesar sus datos experimentales, y los aficionados crean programas para su propio interés y satisfacción.

Sin embargo, la gran mayoría del desarrollo de software es una actividad profesional, donde el software se realiza para propósitos de negocios específicos, para su inclusión en otros dispositivos o como productos de software, por ejemplo, sistemas de información, sistemas de CAD, etcétera. El software profesional, destinado a usarse por alguien más aparte de su desarrollador, se lleva a cabo en general por equipos, en vez de individualmente. Se mantiene y cambia a lo largo de su vida.

La ingeniería de software busca apoyar el desarrollo de software profesional, en lugar de la programación individual. Incluye técnicas que apoyan la especificación, el diseño y la evolución del programa, ninguno de los cuales son normalmente relevantes para el desarrollo de software personal. Con el objetivo de ayudarlo a obtener una amplia visión de lo que trata la ingeniería de software, se resumen algunas preguntas planteadas con frecuencia. La ingeniería busca obtener resultados de la calidad requerida dentro de la fecha y del presupuesto. A menudo esto requiere contraer compromisos: los ingenieros no deben ser perfeccionistas. Sin embargo, las personas que diseñan programas para sí mismas podrían pasar tanto tiempo como deseen en el desarrollo del programa. En general, los ingenieros de software adoptan en su trabajo un enfoque sistemático y organizado, pues usualmente ésta es la forma más efectiva de producir software de alta calidad. No obstante, la ingeniería busca seleccionar el método más adecuado para un conjunto de circunstancias y, de esta manera, un acercamiento al desarrollo más creativo menos formal sería efectivo en ciertas situaciones. El desarrollo menos formal es particularmente adecuado para la creación de sistemas basados en la Web, que requieren una mezcla de habilidades de software y diseño gráfico. (Sommerville, 2011)

#### <span id="page-19-0"></span>6.3.1 Ingeniería del software un enfoque practico

Dominios de aplicación del software Actualmente, hay siete grandes categorías de software de computadora que plantean retos continuos a los ingenieros de software: Software de sistemas: conjunto de programas escritos para dar servicio a otros programas. Determinado software de sistemas (por ejemplo, compiladores, editores y herramientas para administrar archivos) procesa estructuras de información complejas pero deterministas. Otras aplicaciones de sistemas (por ejemplo, componentes de sistemas operativos, manejadores, software de redes, procesadores de telecomunicaciones) procesan sobre todo datos indeterminados.

En cualquier caso, el área de software de sistemas se caracteriza por: gran interacción con el hardware de la computadora, uso intensivo por parte de usuarios múltiples, operación concurrente que requiere la secuenciación, recursos compartidos y administración de un proceso sofisticado, estructuras complejas de datos e interfaces externas múltiples. Software de aplicación: programas aislados que resuelven una necesidad específica de negocios.

Las aplicaciones en esta área procesan datos comerciales o técnicos en una forma que facilita las operaciones de negocios o la toma de decisiones administrativas o técnicas. Además de las aplicaciones convencionales de procesamiento de datos, el software de aplicación se usa para controlar funciones de negocios en tiempo real (por ejemplo, procesamiento de transacciones en punto de venta, control de procesos de manufactura en tiempo real). Software de ingeniería y ciencias: se ha caracterizado por algoritmos "devoradores de números". El diseño asistido por computadora, la simulación de sistemas y otras aplicaciones interactivas, han comenzado a hacerse en tiempo real e incluso han tomado características del software de sistemas. Software incrustado: reside dentro de un producto o sistema y se usa para implementar y controlar características y funciones para el usuario final y para el sistema en sí.

El software incrustado ejecuta funciones limitadas y particulares (por ejemplo, control del tablero de un horno de microondas) o provee una capacidad significativa de funcionamiento y control (funciones digitales en un automóvil, como el control del combustible, del tablero de control y de los sistemas de frenado). (Pressman, 2000)

#### <span id="page-20-0"></span>6.4 Business Process Management (BPM)

Se podría definir como una metodología o una herramienta de mejora continúa enfocada en la gestión de los procesos de negocio, en conjunto con las tecnologías de información y las personas. Cuyo objetivo principal es identificar, diseñar, ejecutar, documentar, monitorear, controlar y medir los procesos de negocio, y de este modo poder reconocer los puntos más débiles, para así poder mejorar y automatizar de forma eficiente las actividades más importantes.

Por lo tanto, esta herramienta permitirá a una empresa ser más competitiva, eficiente y flexible, ya que abarca a los clientes, proveedores, y todos los stakeholders. En el libro "Introducción a BPM para DUMMIES" elaborado por Garimella, Lees y Williams (2008), indicó que BPM cuenta con 3 dimensiones esenciales las cuales se detallan:

• El negocio: la dimensión de valor. Esta es la dimensión en la que se crea un valor agregado tanto para los clientes como para todos los involucrados en el negocio, centrando todos los esfuerzos y recursos de la empresa para cumplir con ese objetivo.

De este modo BPM alinea las actividades operacionales, también llamadas procesos, permitiendo cumplir objetivos como, aumento en la innovación, mejora de la productividad, eficiencia del personal, fidelidad y satisfacción al cliente, incremento en los ingresos, de forma más rápida y sencilla y por tanto crear valor.

- El proceso: la dimensión de transformación. Se refiere a los procesos necesarios para la creación de valor mediante la transformación de insumos o materiales en productos o servicios dirigidos a los clientes finales. En este sentido BPM mejora los procesos operacionales, 41 haciéndolos más efectivos, agiles y transparentes, con el fin de reconocer y mitigar errores de forma más rápida.
- Efectividad de los procesos: BPM permite un aumento en la efectividad, ya que automatiza e integra a las personas, tecnologías e información de forma continua y adaptable.
- Agilidad en los procesos: BPM reduce el tiempo de los procesos, y el esfuerzo realizado por los trabajadores para cumplir las demandas de los clientes. Asimismo, permite realizar análisis a futuro en determinados escenarios, con el fin de poder adaptarse a eventos circunstanciales y poder tomar decisiones más rápidas y acertadas. o Transparencia de procesos: BPM permite visualizar todos los procesos, los involucrados y las reglas del negocio, con el fin de gestionar cada una de las partes de la estructura y flujo de los procesos para poder controlar los resultados, los problemas y sus causas.

#### <span id="page-21-0"></span>6.5 Sistema de Gestión de Pedidos

Los restaurantes son establecimientos que prestan el servicio de comida y bebida, donde la máxima categoría está representada (restaurante de lujo) por cinco tenedores y la mínima por uno. Las categorías dependen del estatus de cada país. Todos los restaurantes sin importar su tipo tienen como misión ofrecer un servicio, entendiéndose por Servicio del Restaurante "Toda la oferta del local y los trabajos y atenciones encaminados a procurar la satisfacción del cliente y el éxito del negocio" (Motto López & Fernández Menéndez, 2014, pág. 1).

#### <span id="page-22-0"></span>6.6 Servicio al cliente

Es el conjunto de estrategias que una compañía diseña para satisfacer, mejor que sus competidores, las necesidades y expectativas de sus clientes externos. De esta definición deducimos que el servicio de atención al cliente es indispensable para el desarrollo de una empresa. (Gomez S. ,2006)

#### <span id="page-22-1"></span>6.7 Servicio de Restaurante

El servicio de restaurante o también llamado servicio de mesa se desarrolla de forma distinta, de acuerdo con a políticas y condiciones de cada restaurante. Para ofrecer un servicio de calidad se debe seguir un método específico y apropiado en la atención:

- 1. La Recepción del Cliente
- 2. Toma de Órdenes
- 3. Servicio
- 4. Despedida Recepción del cliente.

Es muy importante que al llegar el cliente se sienta atendido y recibido. La sensación de espera en la entrada sin ser atendidos o recibidos o saludados rompería entre otras cosas el necesario clima de confianza. Hay que hacerlo de manera que el cliente se sienta bienvenido de una forma espontánea y natural. (Motto López & Fernández Menéndez, 2014, pág. 75)

Para poder tomar su pedido hay que darle la bienvenida al cliente. Existen normas como se detalla a continuación:

- La persona que recibe a los clientes suele ser el maître. Se debe saludar con cordialidad. Un agradable buenos días o buenas noches, predispone positivamente al cliente. El maître o el jefe de rango ofrecen recoger los abrigos u objetos para mayor comodidad de los clientes y les pregunta si tienen o no reserva.
- Siempre que sea posible se debe utilizar el nombre del cliente, ofrecer la mesa de siempre o aquella que pueda ser de su agrado y acompañarle hacia ella, utilizando las fórmulas de cortesía recoger abrigos, retirar sillas, siempre con gesto amable y una sonrisa. Desde este punto cobran especial relevancia todos aquellos aspectos relativos al servicio (mesas en las que falte algo, sucias, cartas en mal estado o con correcciones o insuficientes para todos los comensales...).
- Si tienen mesa reservada los acompaña a la misma, separando ligeramente las sillas para facilitar su acomodo. Se debe evitar colocar a los clientes de cara a la pared o cerca de lugares de tránsito. Si los clientes no tienen reserva y tuvieran que esperar, se les invita a sentarse en una zona tranquila ofreciéndoles un aperitivo. Siempre que se disponga de mesas libres se pregunta a los clientes que mesa prefieren ocupar. (Motto López & Fernández Menéndez, 2014, pág. 75) Toma de Órdenes Las formas de tomar las órdenes de los clientes varían de acuerdo con el tipo de restaurante, pero por lo general los pedidos se realizan en un documento llamado comanda.

#### <span id="page-24-0"></span>6.8 Aplicaciones Informáticas

Una aplicación informática es el conjunto de uno o varios programas y que, es ejecutada en uno o varios computadores (Candela Solá, 2011, pág. 4).

#### <span id="page-24-1"></span>6.8.1 Ciclo de vida de una aplicación

Es un conjunto de fases o etapas en las que se desarrolla una aplicación con la finalidad de validar y garantizar su funcionalidad.

Cada etapa tiene su tiempo de duración y no puede empezar la siguiente sino termina la anterior.

- Conceptualización: Se ejecuta un estudio para conocer los requerimientos y funciones que debe cumplir la aplicación.
- Definición: Se identifica y describe los usuarios finales para quienes se desarrollará la aplicación.
- Diseño: Se elabora un modelo lógico en base a los requerimientos planteados en las etapas anteriores.
- Desarrollo: Se realiza la programación del diseño planteado en la etapa anterior, creando estructuras que soportarán el funcionamiento de la aplicación. Así como también las pruebas necesarias, con el objetivo de realizar las correcciones pertinentes para cumplir con la funcionalidad de esta.
- Publicación: Es la entrega del producto final (aplicación) al usuario, llevando a cabo un seguimiento y mantenimiento de este (para un correcto funcionamiento a largo plazo). (Candela Solá, 2011, pág. 4).

#### <span id="page-25-0"></span>6.8.2 Aplicaciones WEB y HTML

Estas aplicaciones se desarrollan para ser visualizadas en un navegador. La opción más fácil para crear una aplicación es crearla para navegador utilizando lenguajes de desarrollo Web como HTML y JavaScript.

La base de programación de las aplicaciones web también llamadas webapps es el HTML, juntamente con JavaScript y CSS, herramientas ya conocidas para los programadores web. En este caso no se emplea un SDK, lo cual permite programar de forma independiente al sistema operativo en el cual se usará la aplicación. Por eso, estas aplicaciones pueden ser fácilmente utilizadas en diferentes plataformas sin mayores inconvenientes y sin necesidad de desarrollar un código diferente para cada caso particular.

- Para un desarrollador web familiarizado con HTML y JavaScript, es complicado adentrarse en el lenguaje de desarrollo de aplicaciones nativas, pero con las habilidades que ya tienen es posible crear aplicaciones móviles.
- Las aplicaciones desarrolladas para navegador son más fáciles de construir y distribuir. Son portables y accesibles desde múltiples dispositivos, lo cual ayuda a incrementar la popularidad de la aplicación.
- Estas aplicaciones se actualizan instantáneamente, generalmente cargan más rápido, y son más fáciles de leer y actualizar además ofrecen mayor flexibilidad para futuras actualizaciones de características. (Cuello & Vittone ,2013)

#### <span id="page-26-0"></span>6.8.3 Aplicaciones Hibridas

La forma de desarrollarlas es parecida a la de una aplicación web —usando HTML, CSS y JavaScript, y una vez que la aplicación está terminada, se compila o empaqueta de forma tal, que el resultado final es como si se tratara de una aplicación nativa. Esto permite casi con un mismo código obtener diferentes aplicaciones, por ejemplo, para Android y iOS, y distribuirlas en cada una de sus tiendas. (Cuello & Vittone ,2013)

#### <span id="page-26-1"></span>6.9 Eclipse

La plataforma Eclipse está estructurada como subsistemas que se implementan en uno o más plugins. Los subsistemas se construyen en la parte superior de un pequeño motor de tiempo de ejecución.

- Platform Runtime: Es el núcleo que descubre dinámicamente los complementos (plugins) instalados, creando registros de información sobre ellos.
- Workspace: Define API para la creación y gestión de recursos (proyectos, archivos y carpetas) que son producidas por herramientas y las mantienen en el sistema de archivos.
- Workbench UI: Se definen los puntos de extensión para añadir componentes de interfaz de usuario, tales como opiniones o acciones de menú. Además, suministra herramientas, tales como JFace y SWT, para la construcción de interfaces de usuario.
- Help System: Define puntos de extensión para los plugins, proporcionando ayuda u otra documentación (libros navegables).
- Team Support: Define un modelo de programación de equipo para la gestión de la configuración y control de versiones.

#### <span id="page-27-0"></span>6.10 HTML: Lenguaje de etiquetas de hipertexto

HTML (Lenguaje de Marcas de Hipertexto, del inglés HyperText Markup Language) es el componente más básico de la Web. Define el significado y la estructura del contenido web. Además de HTML, generalmente se utilizan otras tecnologías para describir la apariencia/presentación de una página web (CSS) o la funcionalidad/comportamiento (JavaScript).

"Hipertexto" hace referencia a los enlaces que conectan páginas web entre sí, ya sea dentro de un único sitio web o entre sitios web. Los enlaces son un aspecto fundamental de la Web. Al subir contenido a Internet y vincularlo a las páginas creadas por otras personas, te conviertes en un participante activo en la «World Wide Web» (Red Informática Mundial).

HTML utiliza "marcas" para etiquetar texto, imágenes y otro contenido para mostrarlo en un navegador Web. Las marcas HTML incluyen "elementos" especiales como <head>, <title>, <br/> <br/>  $\epsilon$  <header>, <footer>, <article>, <section>, <p>, <div>, <span>, <img>, <aside>, <audio>, <canvas>, <datalist>, <details>, <embed>, <nav>, <output> (en-US), <progress>, <video>, <ul>, <ol>, <li> y muchos otros.

Un elemento HTML se distingue de otro texto en un documento mediante "etiquetas", que consisten en el nombre del elemento rodeado por "<" y ">". El nombre de un elemento dentro de una etiqueta no distingue entre mayúsculas y minúsculas. Es decir, se puede escribir en mayúsculas, minúsculas o una mezcla. Por ejemplo, la etiqueta <title> se puede escribir como <Title>, <TITLE> o de cualquier otra forma.

#### <span id="page-28-0"></span>6.11 Adobe Dreamweaver

Es una aplicación en forma de estudio (basada en la forma de estudio de Adobe Flash) enfocada a la construcción y edición de sitios y aplicaciones Web basados en estándares. Creado inicialmente por Macromedia (actualmente producido por Adobe Systems). Es el programa de este tipo más utilizado en el sector del diseño y la programación web, por sus funcionalidades, su integración con otras herramientas como Adobe Flash y, recientemente, por su soporte de los estándares del World Wide Web Consortium. Su principal competidor es Microsoft Expression Web y tiene soporte tanto para edición de imágenes como para animación a través de su integración con otras. Hasta la versión MX, fue duramente criticado por su escaso soporte de los estándares de la web, ya que el código que generaba era con frecuencia sólo válido para Internet Explorer, y no validaba como HTML estándar. Esto se ha ido corrigiendo en las versiones recientes.

Adobe Dreamweaver permite crear sitios de forma totalmente gráfica, y dispone de funciones para acceder al código HTML generado. Permite la conexión a un servidor, a base de datos, soporte para programación en ASP, PHP, Javascript, cliente FTP integrado, etc.

Adobe Dreamweaver es la principal competencia de Microsoft FrontPage.

<span id="page-29-0"></span>Hojas de Estilo en Cascada (del inglés *Cascading Style Sheets*) o CSS es el lenguaje de [estilos](https://developer.mozilla.org/es/docs/Web/API/StyleSheet) utilizado para describir la presentación de documentos [HTML](https://developer.mozilla.org/es/docs/Web/HTML) o XML [\(en-US\)](https://developer.mozilla.org/en-US/docs/Web/XML) (incluyendo varios languages basados en XML como [SVG,](https://developer.mozilla.org/es/docs/Web/SVG) [MathML](https://developer.mozilla.org/es/docs/Web/MathML) o [XHTML\)](https://developer.mozilla.org/es/docs/Glossary/XHTML). CSS describe como debe ser renderizado el elemento estructurado en la pantalla, en papel, en el habla o en otros medios.

CSS es uno de los lenguajes base de la *Open Web* y posee una [especificación](https://www.w3.org/Style/CSS/#specs)  [estandarizada](https://www.w3.org/Style/CSS/#specs) por parte del W3C. Anteriormente, el desarrollo de varias partes de las especificaciones de CSS era realizado de manera sincrónica, lo que permiía el versionado de las recomendaciones. Probablemente habrás escuchado acerca de CSS1, CSS2.1, CSS3. Sin embargo, CSS4 nunca se ha lanzado como una versión oficial.Desde CSS3, el alcance de las especificaciones se incrementó de forma significativa y el progreso de los diferentes módulos de CSS comenzó a mostrar varias diferencias, lo que hizo más efectivo [desarrollar y publicar recomendaciones](https://developer.mozilla.org/es/docs/https:_www.w3.org/Style/CSS/current-work)  [separadas por módulos.](https://developer.mozilla.org/es/docs/https:_www.w3.org/Style/CSS/current-work) En vez de versionar las especificaciones de CSS, la W3C actualmente realiza una captura de las [ultimas especificaciones estables de CSS.](https://www.w3.org/TR/css/es/docs/)

#### <span id="page-29-1"></span>6.12.1 [Primeros pasos en CSS](https://developer.mozilla.org/en-US/docs/Learn/CSS/First_steps)

CSS es utilizado para diseñar y dar estilo a las páginas web, por ejemplo, alterando la fuente, color, tamaño y espaciado del contenido, dividirlo en múltiples columnas o agregar animaciones y otras características decorativas. Este módulo proporciona un suave comienzo hacia el dominio de CSS con los conceptos básicos acerca de su funcionamiento, la sintaxis y la manera en que puedes comenzar a utilizarlo para agregar estilos al HTML.

#### <span id="page-30-0"></span>6.12.2 [Bloques de construcción CSS.](https://developer.mozilla.org/es/docs/Learn/CSS/Building_blocks)

Este módulo continúa a partir de donde dejó el módulo de [primeros pasos de CSS.](https://developer.mozilla.org/en-US/docs/Learn/CSS/First_steps) Ahora que has adquirido familiaridad con el lenguaje y su sintaxis, y has ganado cierta experiencia básica con su uso, es hora de profundizar un poco más. Este módulo analiza la cascada y la herencia, todos los tipos de selectores que tenemos disponibles, unidades, tamaño, estilo de fondos y bordes, depuración (*debugging*) y mucho más.

El propósito de este módulo es proporcionarte un set de herramientas para escribir CSS competente y ayudarte a entender todas la teoría esencial antes de avanzar hacia cuestiones más específicas como [estilo de textos](https://developer.mozilla.org/es/docs/Learn/CSS/Styling_text) y [diseño CSS.](https://developer.mozilla.org/es/docs/Learn/CSS/CSS_layout)

#### <span id="page-30-1"></span>6.12.3 [Estilo de texto](https://developer.mozilla.org/es/docs/Learn/CSS/Styling_text)

Con los conceptos básicos del lenguaje CSS cubiertos, el siguiente tema de CSS en el que debes concentrarte es dar estilo al texto, una de las cosas más comunes que harás con CSS. Aquí veremos los fundamentos del estilo del texto, incluida la configuración de la fuente, negrita, cursiva, espaciado entre líneas y letras, sombras y otras características del texto. Terminaremos el módulo analizando la aplicación de fuentes personalizadas a tu página y en el estilo de listas y enlaces.

#### <span id="page-30-2"></span>6.12.4 [Diseño de CSS](https://developer.mozilla.org/es/docs/Learn/CSS/CSS_layout)

En este punto ya hemos analizado los fundamentos de CSS, cómo dar estilo al texto y cómo diseñar y manipular las cajas en las que se encuentra el contenido. Ahora es el momento de ver cómo colocar sus cajas en el lugar correcto en relación con la pantalla del dispositivo y entre sí.

Hemos cubierto los requisitos previos necesarios para que ahora puedas profundizar en el diseño de CSS, mirando diferentes configuraciones de pantalla, métodos de diseño tradicionales que implican flotación y posicionamiento, y nuevas herramientas de diseño como flexbox, grid y posicionamiento, asi como algunas técnicas de herencia que quizas desees conocer.

#### <span id="page-31-0"></span>6.13 Bootstrap

Bootstrap es un framework front-end utilizado para desarrollar aplicaciones web y sitios mobile first, o sea, con un layout que se adapta a la pantalla del dispositivo utilizado por el usuario.

*Bootstrap es un framework CSS utilizado en aplicaciones front-end* — es decir, en la pantalla de interfaz con el usuario— para desarrollar aplicaciones que se adaptan a cualquier dispositivo.

En [WordPress,](https://rockcontent.com/es/blog/tutorial-de-wordpress/) por ejemplo, puede instalarse como tema o usarse para el desarrollo de plugins o, incluso, dentro de ellos para estilizar sus funciones. El propósito del framework es ofrecerle al usuario una experiencia más agradable cuando navega en un sitio.

Por esta razón, tiene varios recursos para configurar los estilos de los elementos de la página de una manera simple y eficiente, además de facilitar la construcción de páginas que, al mismo tiempo, están [adaptadas para la web y para dispositivos](https://rockcontent.com/es/blog/diseno-responsivo/)  [móviles.](https://rockcontent.com/es/blog/diseno-responsivo/)

Bootstrap es un framework CSS desarrollado por Twitter en 2010, para estandarizar las herramientas de la compañía. Inicialmente, se llamó Twitter Blueprint y, un poco más tarde, en 2011, se transformó en código abierto y su nombre cambió para Bootstrap. Desde entonces fue actualizado varias veces y ya se encuentra en la versión 4.4.

El framework combina CSS y JavaScript para estilizar los elementos de una página HTML. Permite mucho más que, simplemente, cambiar el color de los botones y los enlaces. Esta es una herramienta que proporciona interactividad en la página, por lo que ofrece una serie de componentes que facilitan la comunicación con el usuario, como menús de navegación, controles de página, barras de progreso y más.

Además de todas las características que ofrece el framework, su principal objetivo es permitir la construcción de sitios web responsive para dispositivos móviles. Esto significa que las páginas están diseñadas para funcionar en desktop, tablets y smartphones, de una manera muy simple y organizada.

#### <span id="page-32-0"></span>6.14 JavaScript

JavaScript (JS) es un lenguaje de programación ligero, interpretado, o compilado justo-a-tiempo (just-in-time) con funciones de primera clase. Si bien es más conocido como un lenguaje de scripting (secuencias de comandos) para páginas web, y es usado en muchos entornos fuera del navegador, tal como Node.js, Apache CouchDB y Adobe Acrobat JavaScript es un lenguaje de programación basada en prototipos, multiparadigma, de un solo hilo, dinámico, con soporte para programación orientada a objetos, imperativa y declarativa (por ejemplo, programación funcional). Lee más en acerca de JavaScript.

Esta sección está dedicada al lenguaje JavaScript en sí, y no a las partes que son específicas de las páginas web u otros entornos host. Para información acerca de APIs específicas para páginas Web, consulta APIs Web y DOM.

El estándar para JavaScript es ECMAScript (ECMA-262) y la especificación de la API para la Internacionalización de ECMAScript (ECMA-402).

La documentación en MDN está basada enteramente en las últimas versiones preliminares de ECMA-262 y ECMA-402. Y en algunos casos donde algunas propuestas para nuevas funciones para ECMAScript ya hayan sido implementadas en los navegadores, la documentación y algunos artículos de MDN pueden hacer uso de algunas de estas funciones.

#### <span id="page-33-0"></span>6.15 Servidores

Los servidores, en general, son considerados como equipos informáticos que brindan un servicio en la red (dar información a otros servidores y a usuarios). Existen diferentes tipos de servidores, sin embargo, en el desarrollo de aplicaciones web, solo se consideran dos:

- Servidores Web**:** Se encargan de almacenar sitios en la red interna (intranet). Puede publicar cualquier aplicación web, brindar la seguridad correspondiente y administrarla por completo.
- Servidores de Base de Datos**:** Se encargan de mantener grandes cantidades de datos, así como la generación de esta (La Paz, 2015).

#### <span id="page-33-1"></span>6.15.1 Servidor de Base de Datos (MySQL)

MySQL es un sistema de gestión de bases de datos (SGBD), que utiliza el lenguaje SQL (Lenguaje de Consulta Estructurada, del inglés Structured Query Language) como interfaz. Actualmente es una de las bases de datos más populares, con más de 15 millones de instalaciones en el mundo. Entre los usuarios de la base de datos MySQL están: NASA, Friendster, Banco Bradesco, Dataprev, HP, Nokia, Sony, Lufthansa, U.S Army, U.S. FederalResrve Bank, Associated Press, Alcatel, Slashdot, Cisco Systems y Google entre otros. (Arias, 2015, pág. 191)

Generalmente con un SGBD (Sistema Gestor de Base de Datos) se puede:

- Crear, modificar, borrar y agregar tablas en una base de datos.
- Ingresar, actualizar y eliminar datos.
- Calcular valores.
- Agrupar datos. ( (Barilari, 2007)

#### <span id="page-34-0"></span>6.15.2 Arquitectura Interna de MySQL

Para un mejor entendimiento es mejor dividir la capa interna en tres niveles:

- Capa de Conexión: Se encarga de mantener las conexiones de MySQL con otros sistemas o lenguajes (C, JDBC, ODBC, .NET, etc.).
- Capa Lógica: Se encarga de procesar las consultas que se realizan en lenguaje SQL, de acuerdo con los tipos de acceso.
- Capa de Almacenamiento: Tiene la funcionalidad de almacenar y acceder a los datos de las tablas.

## 7. Metodología de investigación

<span id="page-35-0"></span>En este apartado se describe la metodología XP "Extreme Programming" o "Programación Extrema" y todas sus características correspondientes.

La Programación Extrema o Extreme Programing, es un enfoque de la ingeniería de software formulado por Kent Beck, se considera el más destacado de los procesos ágiles de desarrollo de software. Al igual que estos, la programación extrema se diferencia de los métodos tradicionales principalmente en que presenta más énfasis en la adaptabilidad que en la previsibilidad, ya que asegura un mayor control sobre el proyecto, y una implementación más efectiva. (Bautista Q, 2012).

XP está diseñada para entregar el software que los clientes necesitan en el momento en que lo necesitan. XP alienta a los desarrolladores a responder a los requerimientos cambiantes de los clientes, aún en fases tardías del ciclo de vida del desarrollo.

#### <span id="page-35-1"></span>7.1 El Modelo

La metodología XP define cuatro variables para cualquier proyecto de software: **costo, tiempo, calidad y alcance**. El método especifica que, de estas cuatro variables, tres de ellas podrán ser fijadas arbitrariamente por actores externos al grupo de desarrolladores (clientes y jefes de proyecto), y el valor de la restante deberá será establecida por el equipo de desarrollo, quien establecerá su valor en función de las otras tres.
### 7.2 El Ciclo de vida

Al igual que otras metodologías de gestión de proyectos, tanto Ágiles como tradicionales, el ciclo XP incluye:

- Entender lo que el cliente necesita > Fase de Exploración
- Estimar el esfuerzo > Fase de Planificación
- Crear la solución > Fase de Iteraciones
- Entregar el producto final al cliente > Fase de puesta en producción

Lo que caracteriza a XP, al igual que al resto de métodos Agiles es un [ciclo](https://juanluisv.sg-host.com/blog/adaptacion-del-alcance-scrum-agile/) de vida [dinámico.](https://juanluisv.sg-host.com/blog/adaptacion-del-alcance-scrum-agile/) ¿Cómo lo logra XP? Mediante ciclos de desarrollo cortos (llamados iteraciones), al fin de los cuales se generan unos entregables funcionales.

En cada iteración se realiza un ciclo completo de análisis, diseño, desarrollo y pruebas, pero utilizando un conjunto de reglas y prácticas específicas de XP. Un proyecto con XP implica de entre a 10 a 15 iteraciones habitualmente.

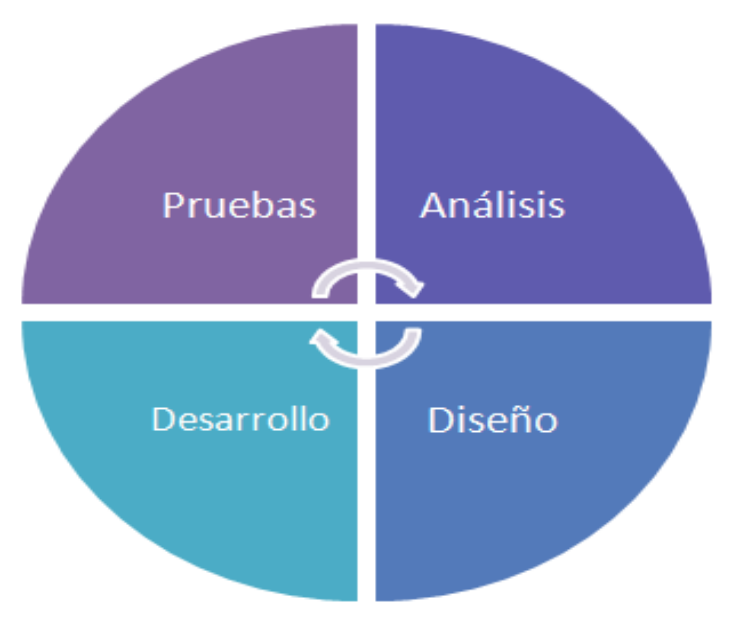

*Ilustración 1. Análisis XP (Obtenida de la Web)*

### 7.3 Objetivos de XP

- La Satisfacción del cliente.
- Potenciar el trabajo en grupo.
- Minimizar el riesgo actuando sobre las variables del proyecto: costo, tiempo, calidad, alcance.

## 7.4 Características

- Metodología basada en prueba y error para obtener un software que funcione realmente.
- Fundamentada en principios.
- Está orientada hacia quien produce y usa software (el cliente participa muy activamente).
- Reduce el coste del cambio en todas las etapas del ciclo de vida del sistema.
- Combina las que han demostrado ser las mejores prácticas para desarrollar software, y las lleva al extremo.
- Cliente bien definido.
- Los requisitos pueden cambiar.
- Grupo pequeño y muy integrado.
- Equipo con formación elevada y capacidad de aprender.

### 7.5 Roles de la metodología XP

En (Erlijman A., & Goyen A., 2001) La Propuesta original de Beck incluye los siguientes roles:

• Programador: Es el responsable de implementar, estima el tiempo de desarrollo de cada historia de usuario para que el cliente pueda asignarle prioridad dentro de la iteración. El Programador es responsable de diseñar y ejecutar los test de unidad del código que ha implementado o modificado.

- Cliente: Determina la funcionalidad que se pretende en cada iteración y define las prioridades de implementación según el valor de negocio que aporta cada historia. El Cliente también es responsable de diseñar y ejecutar las pruebas de aceptación.
- Encargado de pruebas (tester): Es el Encargado de ejecutar las pruebas regularmente, difunde los resultados dentro del equipo y es también el responsable de las herramientas de soporte para pruebas.
- Encargado de seguimiento (tracker**)**: Una de las tareas más importante del tracker, consiste en seguir la evolución de las estimaciones realizadas por los programadores y compararlas con el tiempo real de desarrollo. De esta forma, puede brindar información estadística en lo que refiere a la calidad de las estimaciones para que puedan ser mejoradas.
- Consultor: Es un Miembro externo del equipo con un conocimiento específico en algún tema necesario para el proyecto. Guía al equipo para resolver un problema específico.
- Gestor (big boss): Es el vínculo entre el cliente y programadores. Experto en tecnología y labores de gestión. Construye el plantel del equipo, obtiene los recursos necesarios y maneja los problemas que se generan. Administra a su vez las reuniones (planes de iteración, agenda de compromisos, etc). Su labor fundamental es de coordinación.

### 7.6 Fases de la programación extrema (XP)

Según Joskowicz J. (2008) la programación extrema consta de 4 fases, las cuales son:

- Planeación**:** La Metodología XP plantea la planificación como un diálogo continuo entre las partes involucradas en el proyecto, incluyendo al cliente, a los programadores y a los coordinadores. El proyecto comienza recopilando las historias de usuarios, las que constituyen a los tradicionales casos de uso. Una vez obtenidas estas historias de usuarios, los programadores evalúan rápidamente el tiempo de desarrollo de cada una.
- Diseño**:** La Metodología XP hace especial énfasis en los diseños simples y claros. Los conceptos más importantes de diseño en esta metodología son los siguientes:
	- Simplicidad**,** Un diseño simple se implementa más rápidamente que uno complejo. Por ello XP propone implementar el diseño más simple posible que funcione.
	- Soluciones Spike, Cuando aparecen problemas técnicos, o cuando es difícil de estimar el tiempo para implementar una historia de usuario, pueden utilizarse pequeños programas de prueba (llamados Spike), para explorar diferentes soluciones.
	- Recodificación (Refactoring), Consiste en escribir nuevamente parte del código de un programa, sin cambiar su funcionalidad, a los efectos de crear lo más simple, conciso y entendible. Las metodologías de XP sugieren recodificar cada vez que sea necesario.

• Metáforas**,** XP sugiere utilizar este concepto como una manera sencilla de explicar el propósito del proyecto, así como guiar la estructura de este. Una buena metáfora debe ser fácil de comprender para el cliente y a su vez debe tener suficiente contenido como para que sirva de guía a la arquitectura del proyecto.

Uno de los requerimientos de XP es tener al cliente disponible durante todo el proyecto. No solamente como apoyo a los desarrolladores, sino formando parte del grupo. El Involucramiento del cliente es fundamental para que pueda desarrollarse un proyecto con la metodología XP. Al comienzo del proyecto, el este debe proporcionar las historias de usuarios. Pero, dado que estas historias son expresamente cortas y de ―alto nivel‖, no contienen los detalles necesarios para realizar el desarrollo del código. Estos detalles deben ser proporcionados por el cliente, y discutidos con los desarrolladores, durante la etapa de desarrollo.

• Pruebas Unitarias

Todos los módulos deben de pasar las pruebas unitarias antes de ser liberados o publicados. Por otra parte, como se mencionó anteriormente, las pruebas deben ser definidas antes de realizar el código (Test-Driven Programmming). Que todo código liberado pase correctamente las pruebas unitarias, es lo que habilita que funcione la propiedad colectiva del código.

• Detección y Corrección de Errores

Cuando se encuentra un error (Bug), éste debe ser corregido inmediatamente, y se deben tener precauciones para que errores similares no vuelvan a ocurrir. Asimismo, se generan nuevas pruebas para verificar que el error haya sido resuelto. (Echeverry M., & Delgado E., 2007)

# 8. Desarrollo de la Metodología

Dentro de este apartado se pondrán en práctica cada una de las fases de la metodología XP que fueron mencionadas en el apartado de arriba según correspondan a nuestro proyecto.

### 8.1 Planeación y análisis del proyecto

En la fase de planificación y análisis del proyecto se convocaron reuniones con el equipo de proyecto, para elaborar un plan de trabajo que deberíamos seguir para obtener los objetivos propuestos.

Para elaborar el plan de trabajo, se realizó un análisis de las necesidades, procesos y requerimientos del usuario con la finalidad de detectar aquellas necesidades que no estén correctamente delimitadas y proceder a crear nuevas historias con alcances más pequeños que puedan ser implementados en un corto plazo.

Una vez analizadas estos factores, se procedió a priorizar las mismas con la finalidad de completar primero aquellas que son más críticas para el giro del negocio y que permitan asentar bases a nivel de arquitectura para las siguientes implementaciones. En este punto se determinaron los campos de prioridad en negocio, riesgo en desarrollo, puntos estimados, Iteración asignada y programador responsable de cada historia de usuario.

En esta fase se establecieron también las herramientas necesarias para el desarrollo de las aplicaciones y la curva de aprendizaje necesaria para conocer las herramientas tecnológicas que son nuevas para el equipo de desarrollo. Fue de suma importancia la participación en este análisis ya que la misma metodología XP propone el desarrollo ágil de los requerimientos.

Como parte final de la planificación, se procedió a diseñar el proceso sobre el cual se soportarán los aplicativos, el mismo que se fue ajustando y modificando a lo largo de la fase de iteraciones.

A continuación, se presentan los diagramas realizados para el análisis del proceso.

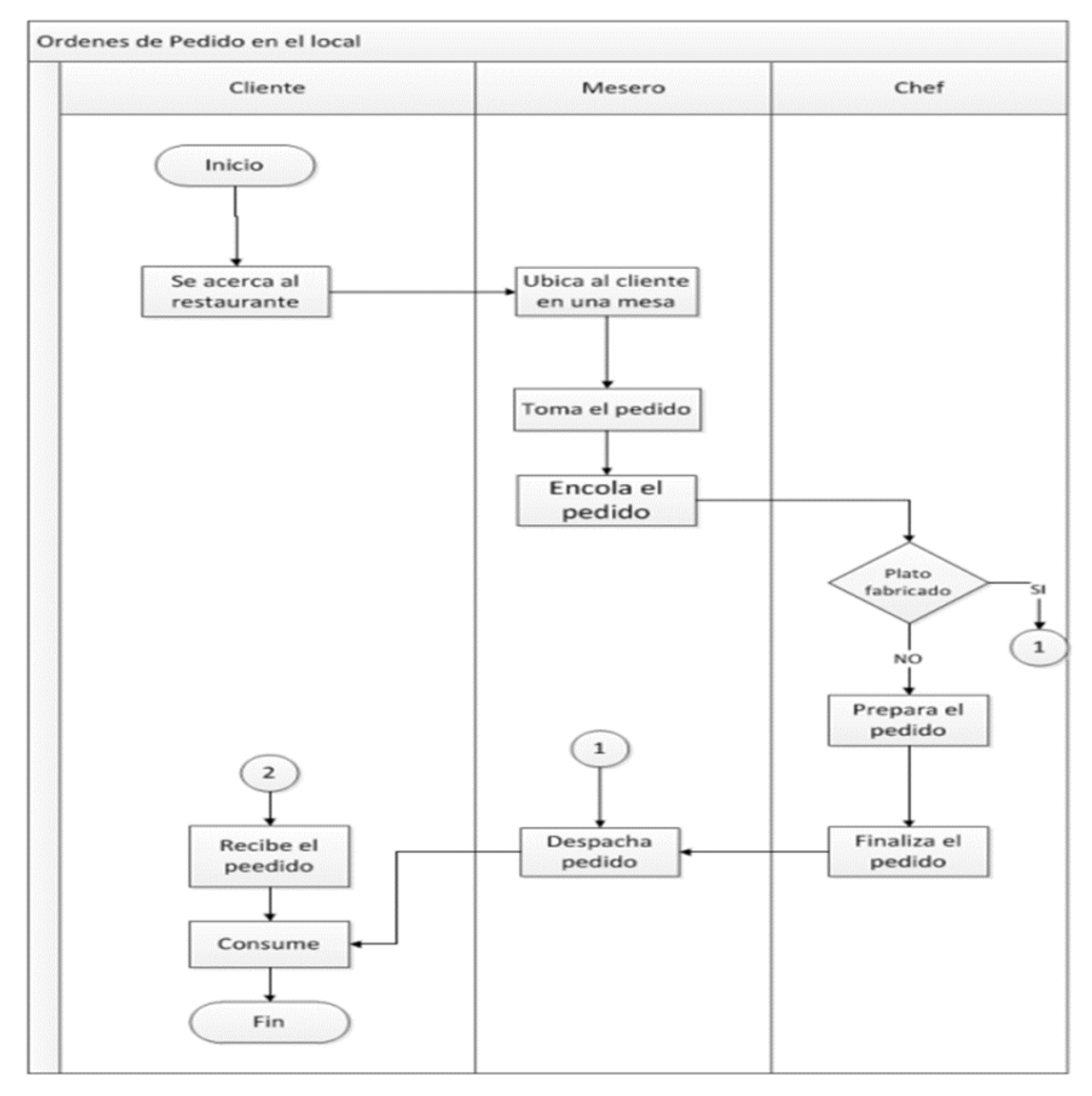

Diagrama del proceso de gestión del pedido

*Ilustración 2: Diagrama de proceso toma de ordenes (Fuente propia)*

En el presente Diagrama de clase se muestra la propuesta para la realización de la base de datos del proyecto, a través del cual se determinaron clases que son necesarios para el flujo correcto de este.

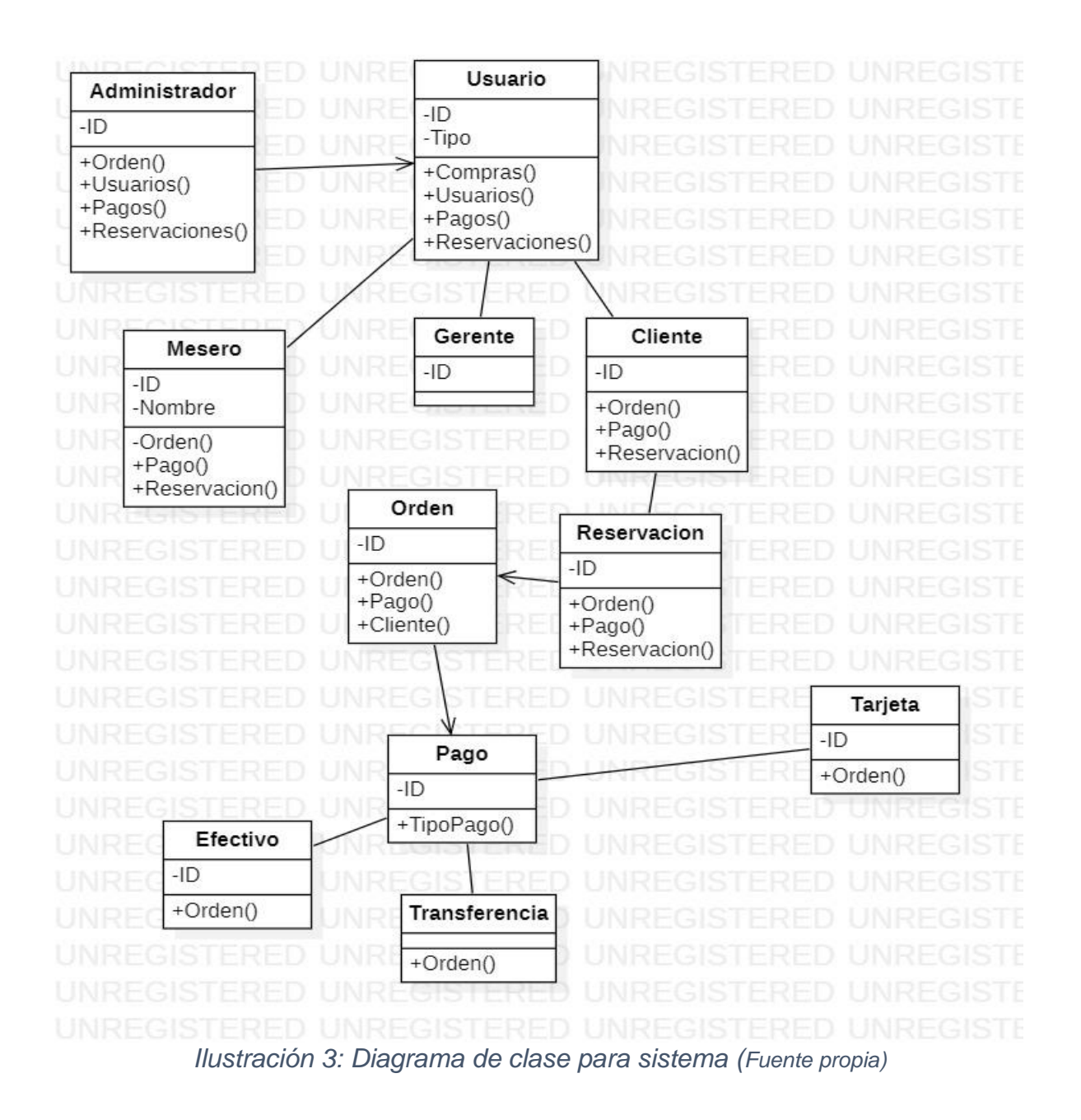

#### 8.1.1 Diagramas casos de uso

A continuación, se muestra la descripción e ilustración de los diagramas de casos de uso para la representación de los procesos analizados y requeridos para el desarrollo del sistema.

#### 8.1.1.1 Caso de uso atención al cliente

En el diagrama que a continuación se muestra se establece la interacción que tiene el cliente con el personal del restaurante al ser atendido, así como cada una de las actividades que realiza el personal para completar esta interacción.

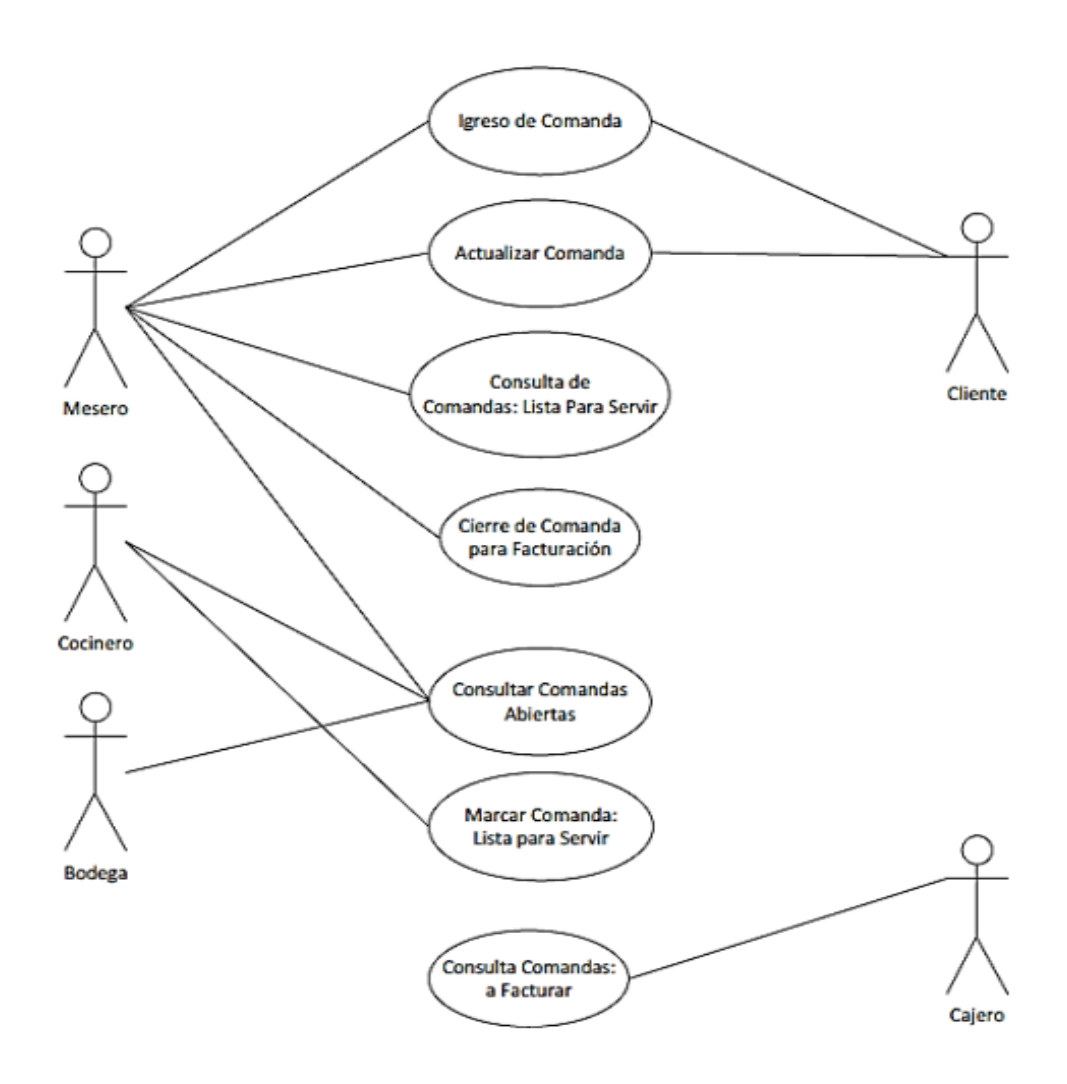

*Ilustración 4: Diagrama Caso de Uso Cliente (Fuente propia)*

#### 8.1.1.2 Caso de Uso Administrador

Dentro de esta planeación se muestran las actividades que podrán desempeñar empleado, por lo que se determinó que cada restaurante y el sistema deben contar con un rol de administrador para que se tenga un mejor control y administración de la herramienta.

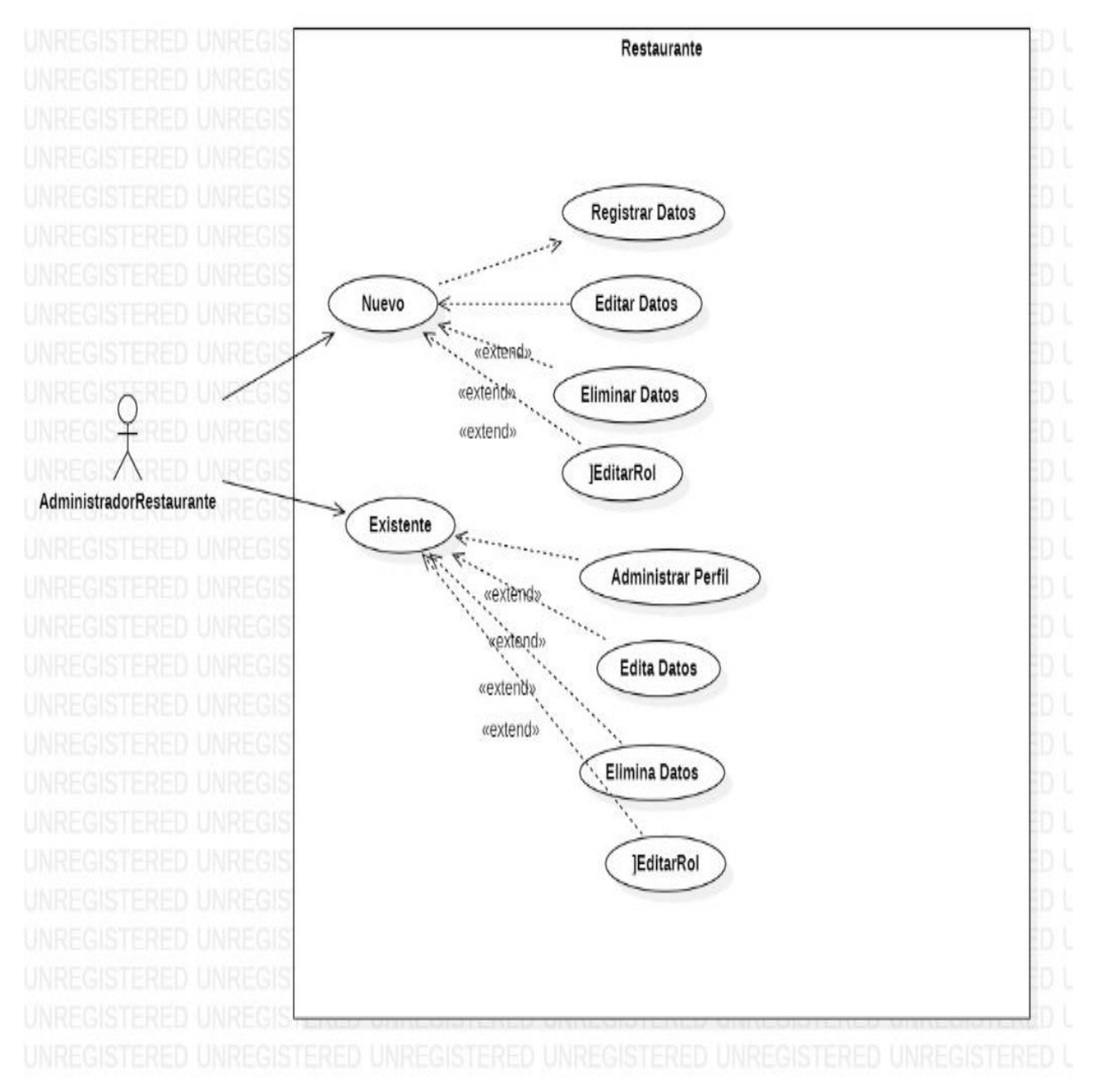

*Ilustración 5: Diagrama Caso de Uso Administrador (Fuente propia)*

#### 8.1.1.3Diagrama de Casos de Uso del Login -Empleado

De igual manera se definen cuáles serán las interacciones de los empleados y los diferentes roles determinados, por lo que, a continuación, se muestran en los siguientes diagramas.

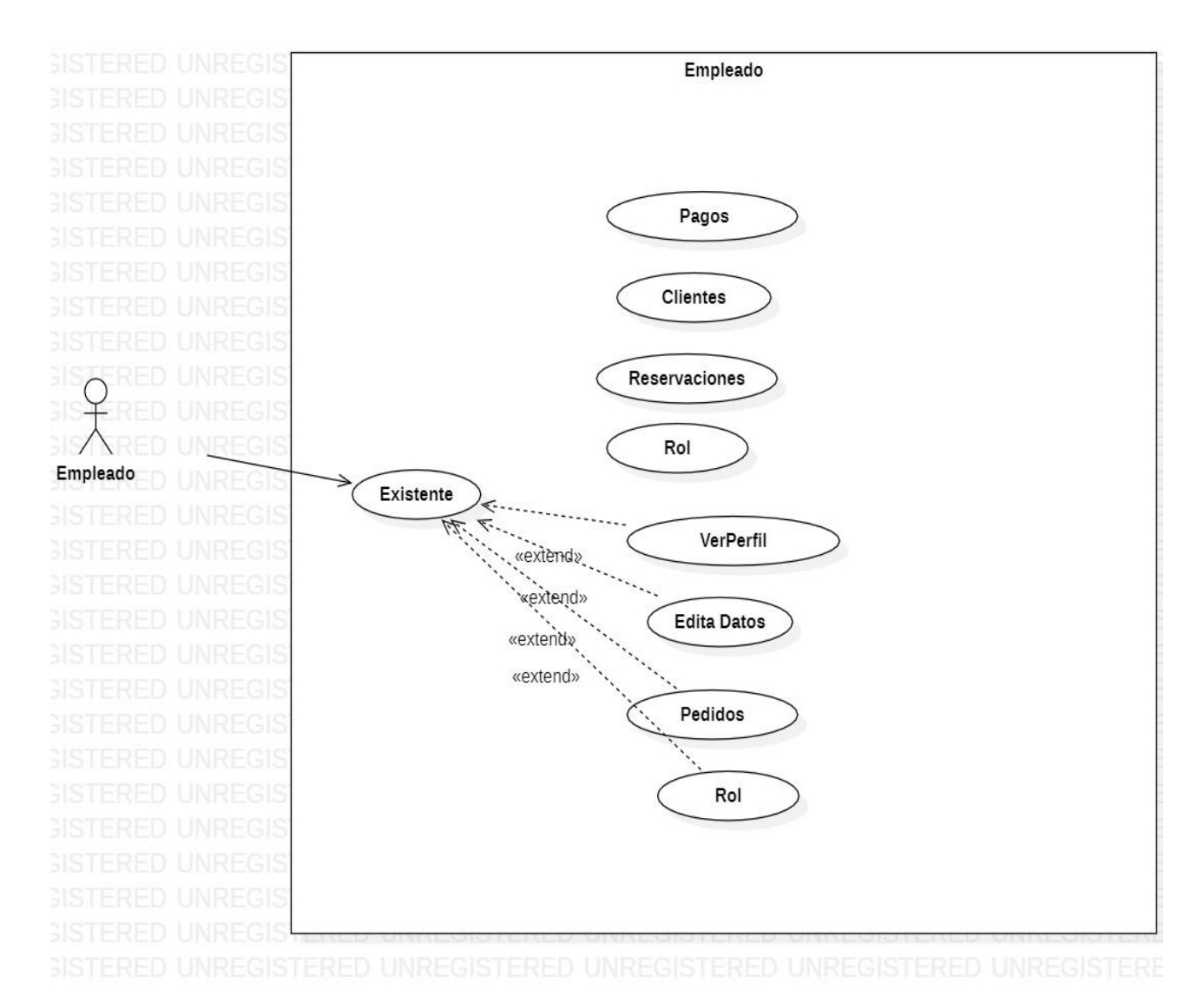

*Ilustración 6: Diagrama Caso de Uso Login-empleado (Fuente propia)*

#### 8.1.1.4 Diagramas de Casos de Uso Login -Cliente

Dentro de este diagrama se muestran las actividades a las que el cliente tendrá acceso al ingresar al sistema.

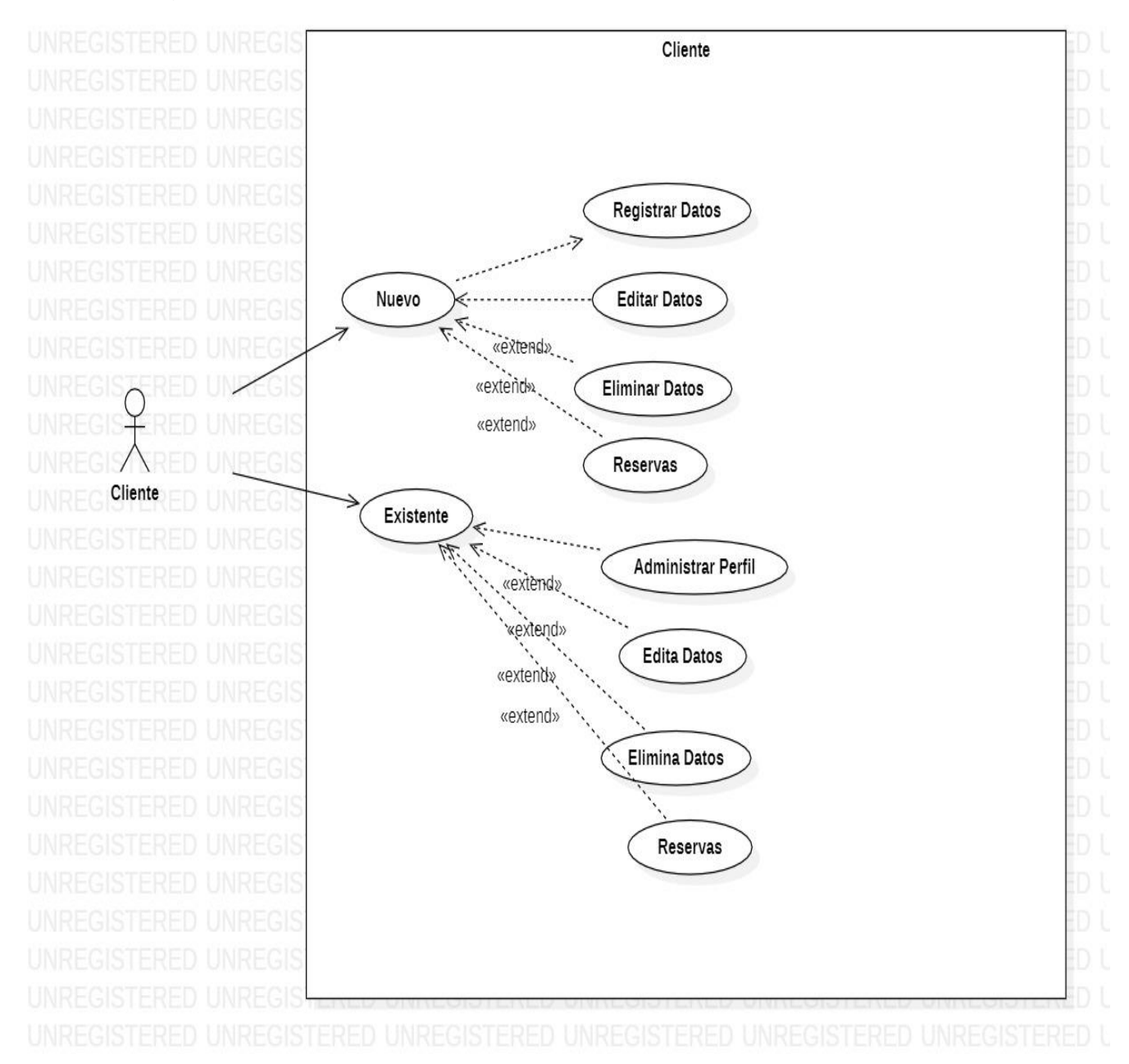

*Ilustración 7: Diagrama Caso de Uso Login-Cliente(Fuente propia)*

### 8.1.1.5 Diagrama de permisos

En el presente diagrama se pueden observar cómo se establecerán las validaciones para los diferentes roles que podrán ser definidos dentro de la herramienta.

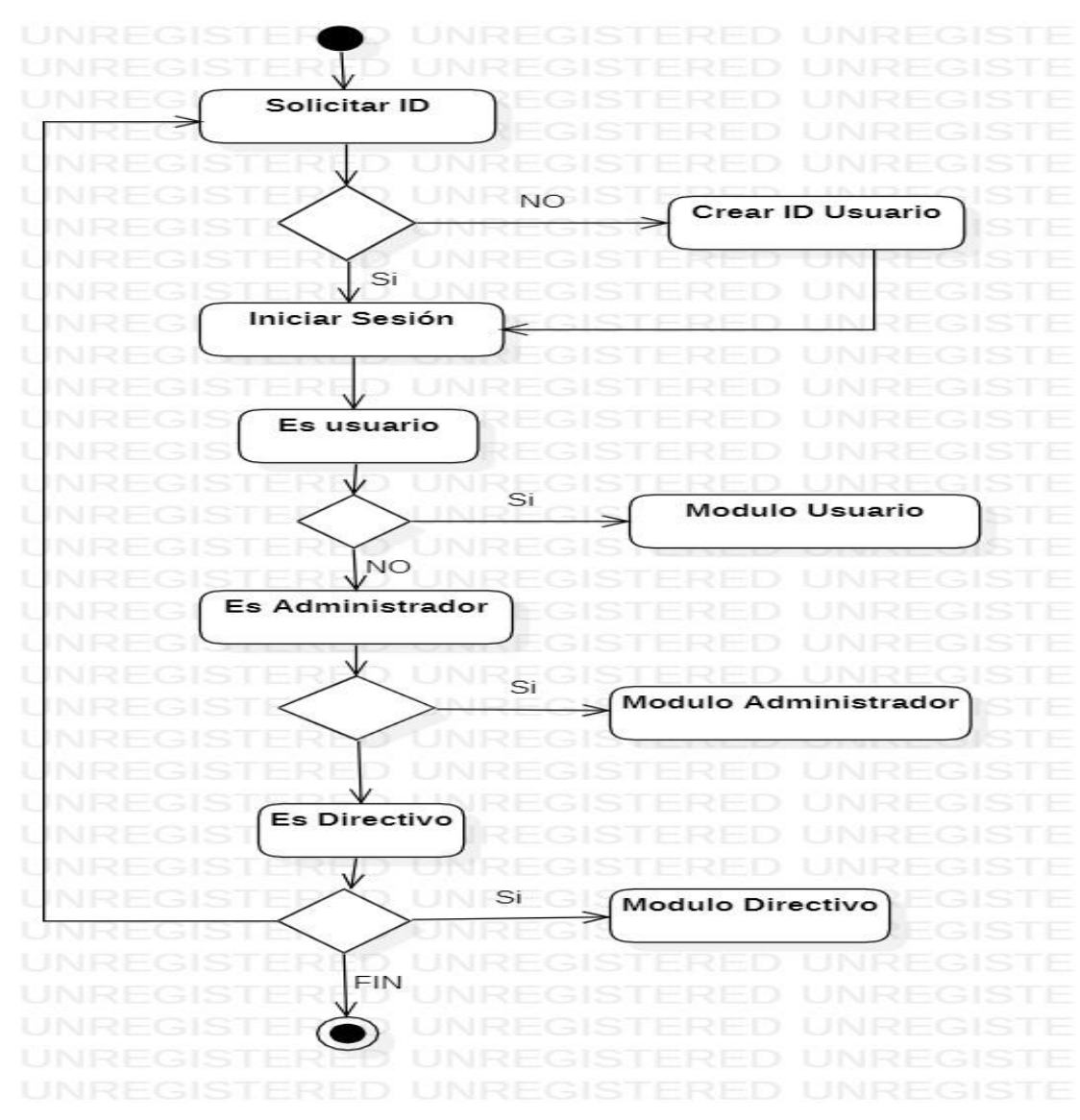

*Ilustración 8: Diagrama permisos (Fuente propia)*

### 8.2 Maquetado

En este apartado se muestra el maquetado de cada una de las funcionalidades con la que contara el sistema.

En la primera pantalla se puede ver el inicio de nuestra página, la cual es una presentación del proyecto en la que se mostraran los diferentes módulos, particularidades del sistema, propaganda, e información de este, así como imágenes y una pequeña reseña de los servicios que se ofrecen.

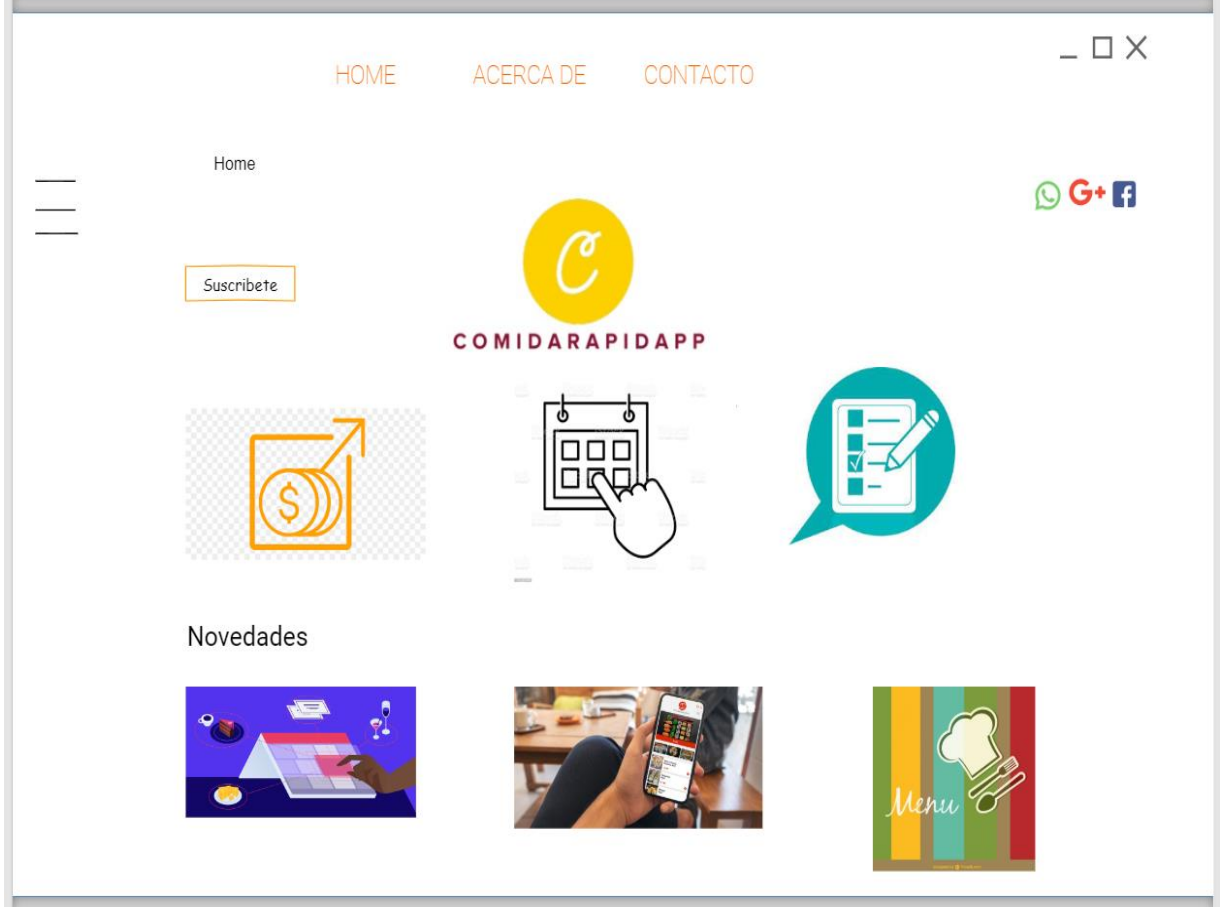

*Ilustración 9: Maquetado-Inicio (Fuente propia)*

En la ilustración 10 se muestra la pestaña de cómo será el registro o inicio de sesión a través de la cual también se podrá la configuración y o edición del perfil, ya sea del restaurante o del cliente según sea nuestra elección.

.

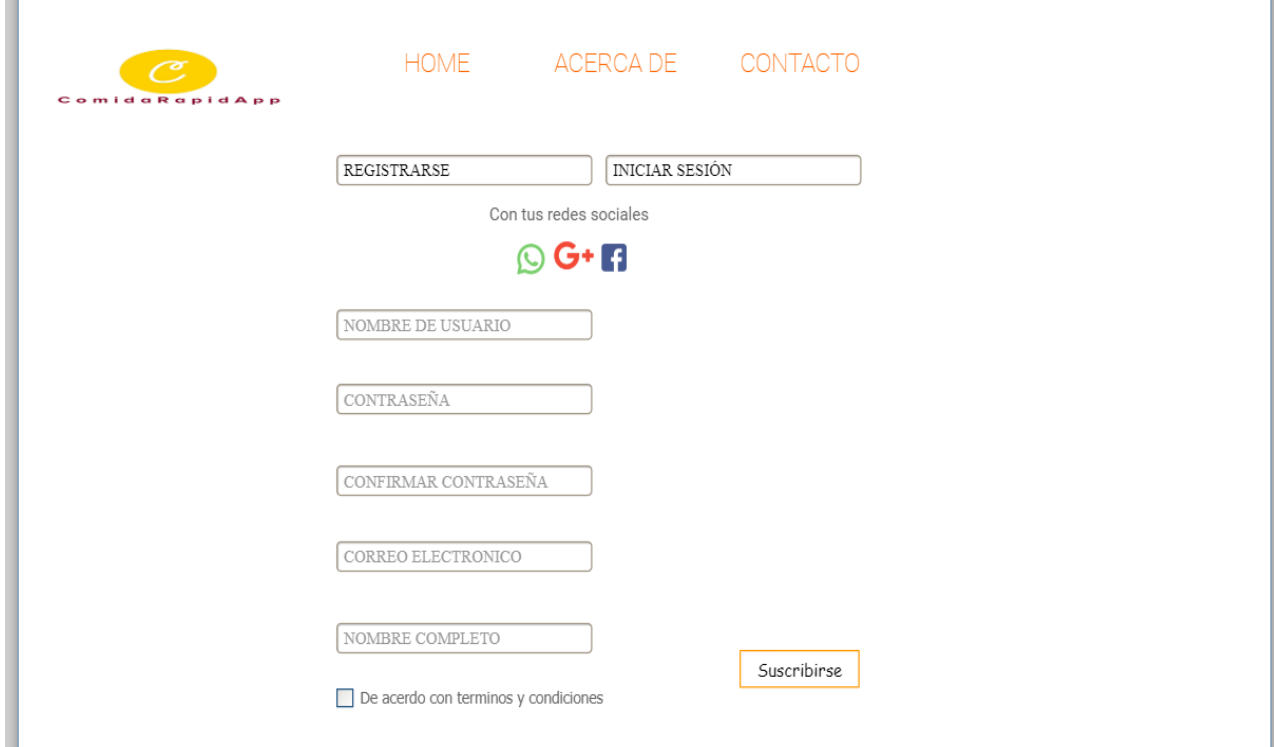

*Ilustración 10: Maquetado-Inicio Sesión (Fuente propia)*

El siguiente módulo se llevarán a cabo las reservaciones para los restaurantes que ya se encuentren registrados.

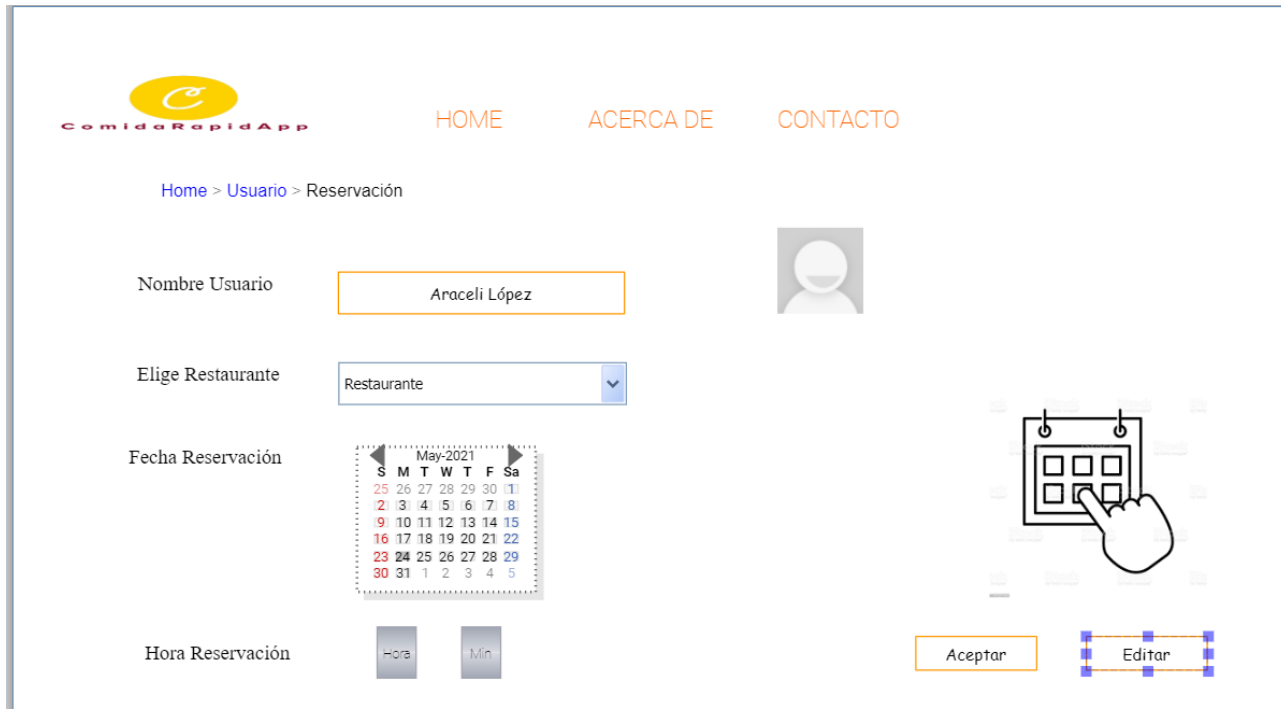

*Ilustración 11: Maquetado-Reservación (Fuente propia)*

Posteriormente en la ilustración 12 se muestra el módulo de ordenar a través del cual el cliente podrá realizar su pedido, así como visualizar el menú con el que cuente el restaurante.

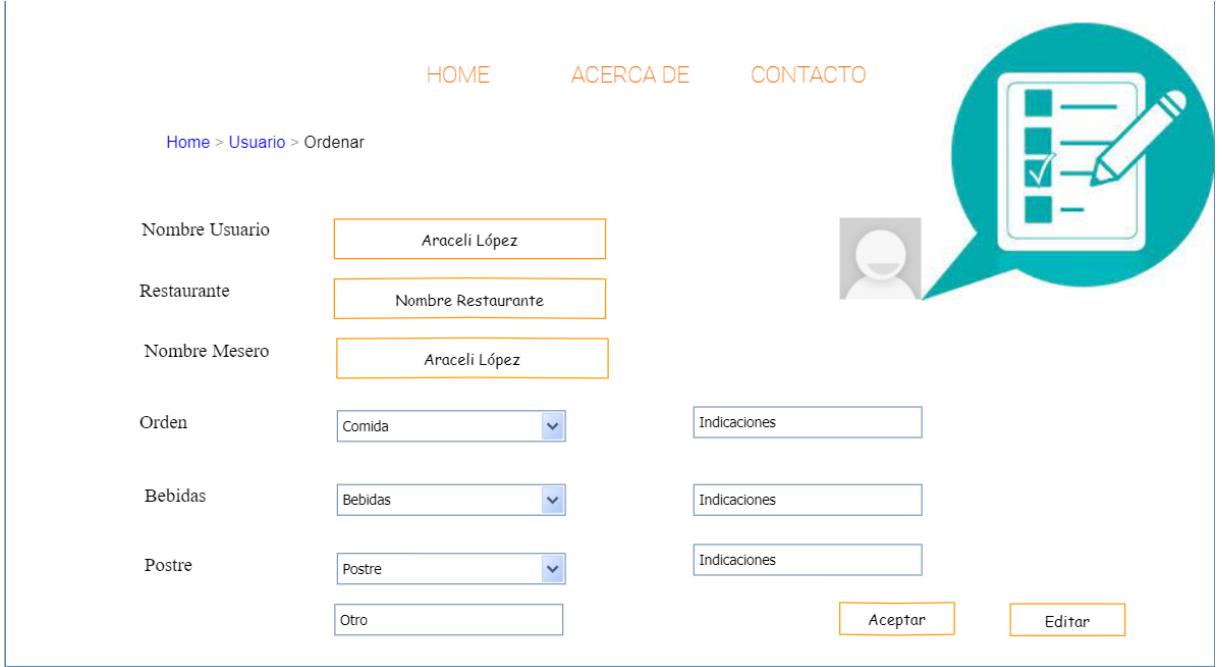

*Ilustración 12: Maquetado-Ordenar (Fuente propia)*

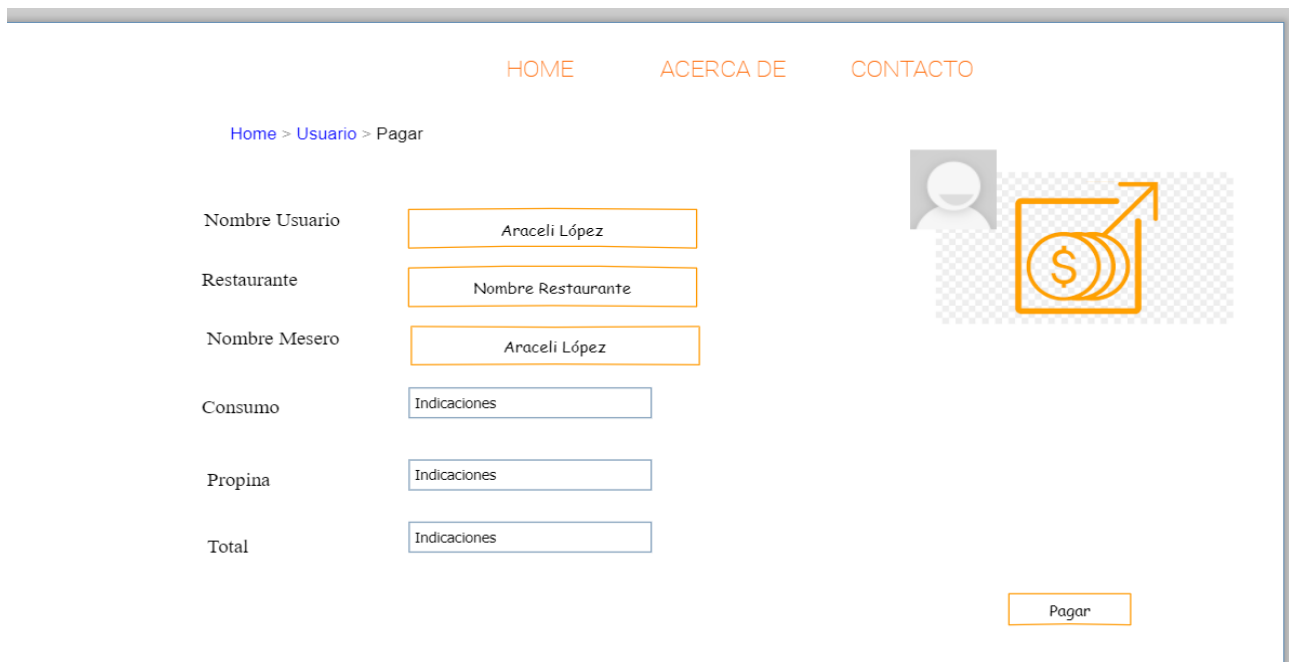

Esta ilustración es un complemento de los módulos que se planea cuente el sistema.

*Ilustración 13: Maquetado-Ordena2 (Fuente propia)*

### 8.3 Desarrollo

Después de mostrar el maquetado del sistema y las adecuaciones al cliente y contar con su visto bueno se procede a realizar el desarrollo del mismo comenzando con la creación de la base de datos.

#### 8.3.1 Creación de Base de Datos

En la actualidad la tendencia de las bases de datos se ha ido evolucionando, pasando de lo relacional y tradicional a bases de datos multimodelo, estas se caracterizan por ser plataformas de procesamiento de datos que admiten múltiples modelos de datos y definen los parámetros de cómo se organiza la información en una base de datos.

La ventaja que trae consigo incorporar varios modelos en una sola base de datos es la posibilidad de que los equipos TI cumplan con varios requisitos de aplicaciones sin necesidad de implementar diferentes sistemas en las bases de datos.

Asimismo, los modelos de datos que pueden acomodar estas bases de datos incluyen los relacionales, jerárquicos y de objetos, además de diferentes estilos de documentos o gráficos, incluidos los que forman parte de las bases de datos NoSQL.

Otra característica de este tipo de base de datos es que no almacenan datos de manera uniforme en una estructura de tabla basada en filas, de manera que pueden manejar diferentes formas de datos que no se ajusten al esquema rígido del modelo relacional, incluidos datos no estructurados y semiestructurados.

En esta ilustración se muestra el diagrama de la Base de Datos que se utilizara para el sistema elaborada en MySQL.

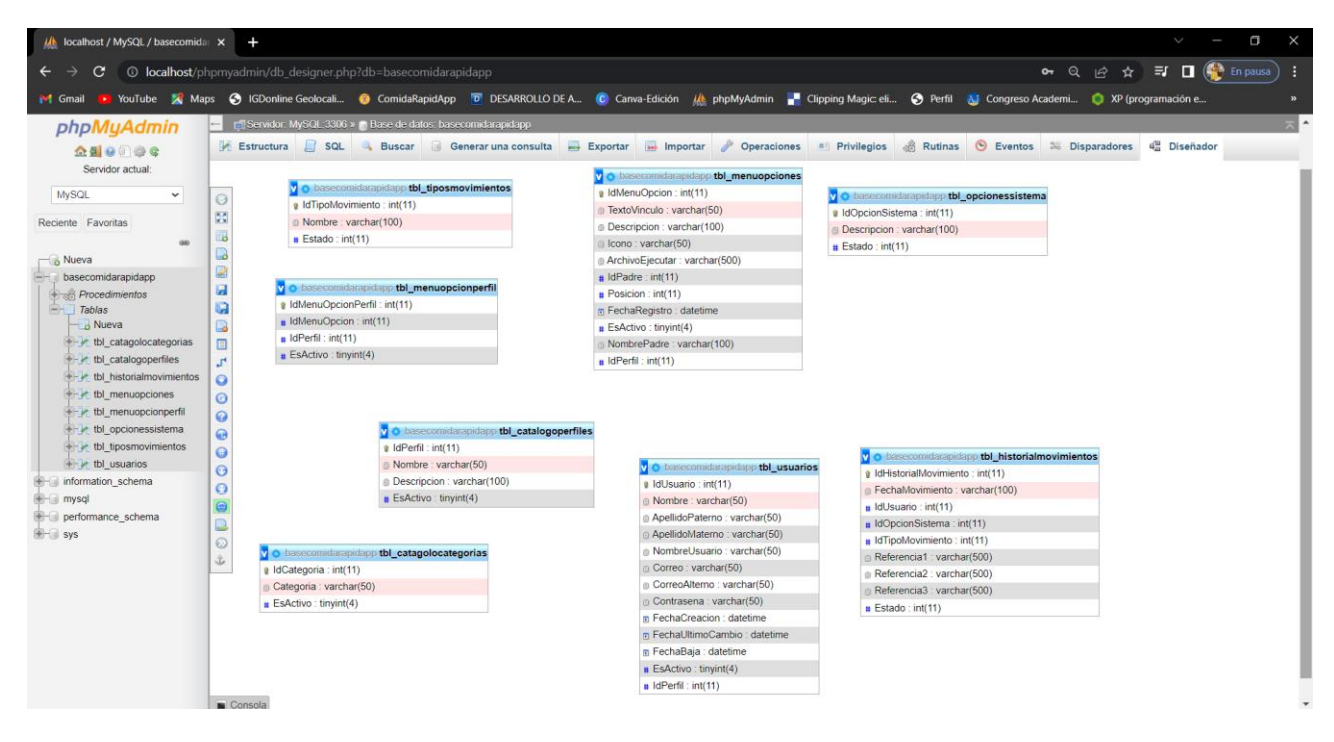

*Ilustración 14 : Base de Datos (Fuente propia)*

### 8.3.2 Conexión del sistema con la Base de Datos

A continuación, se muestra el código que se utilizó para realizar la conexión de la Base de datos con el sistema.

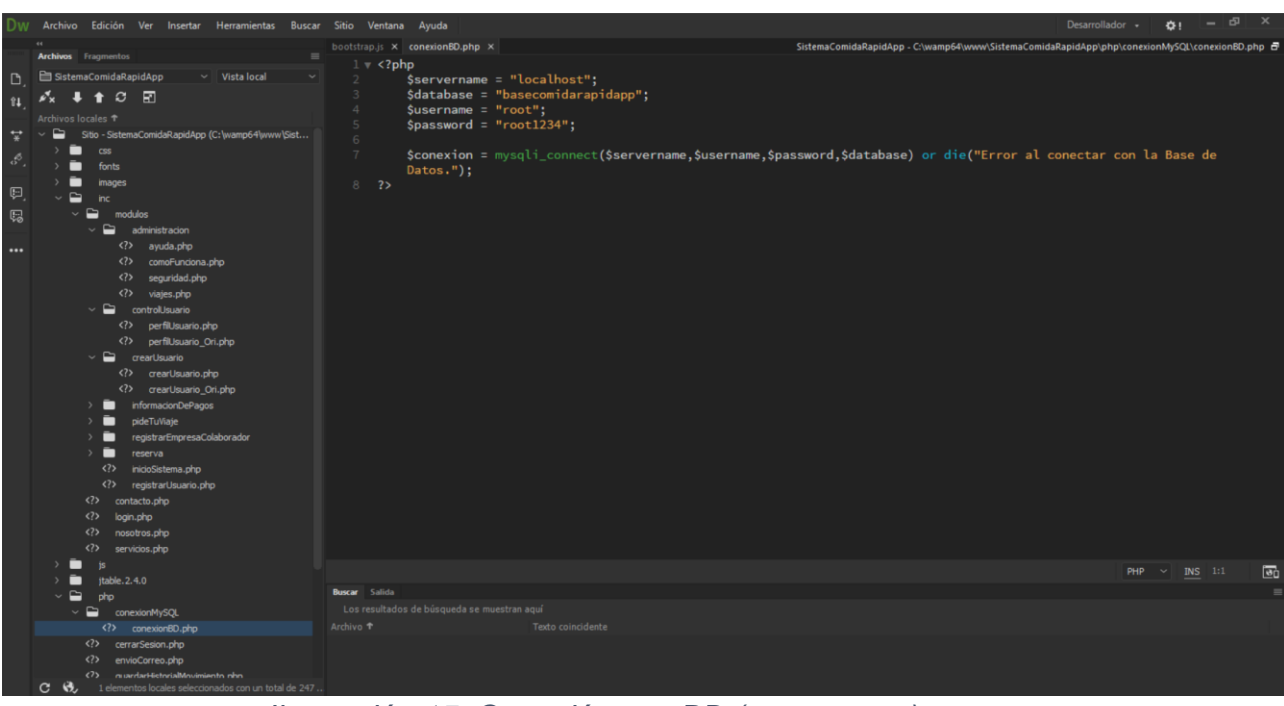

*Ilustración 15: Conexión con BD (Fuente propia)*

En esta imagen se puede ver un poco del código que se utilizó para el desarrollo del sistema, esto es del lado de HTML, CSS y BootStrap para dar la visualización al sistema.

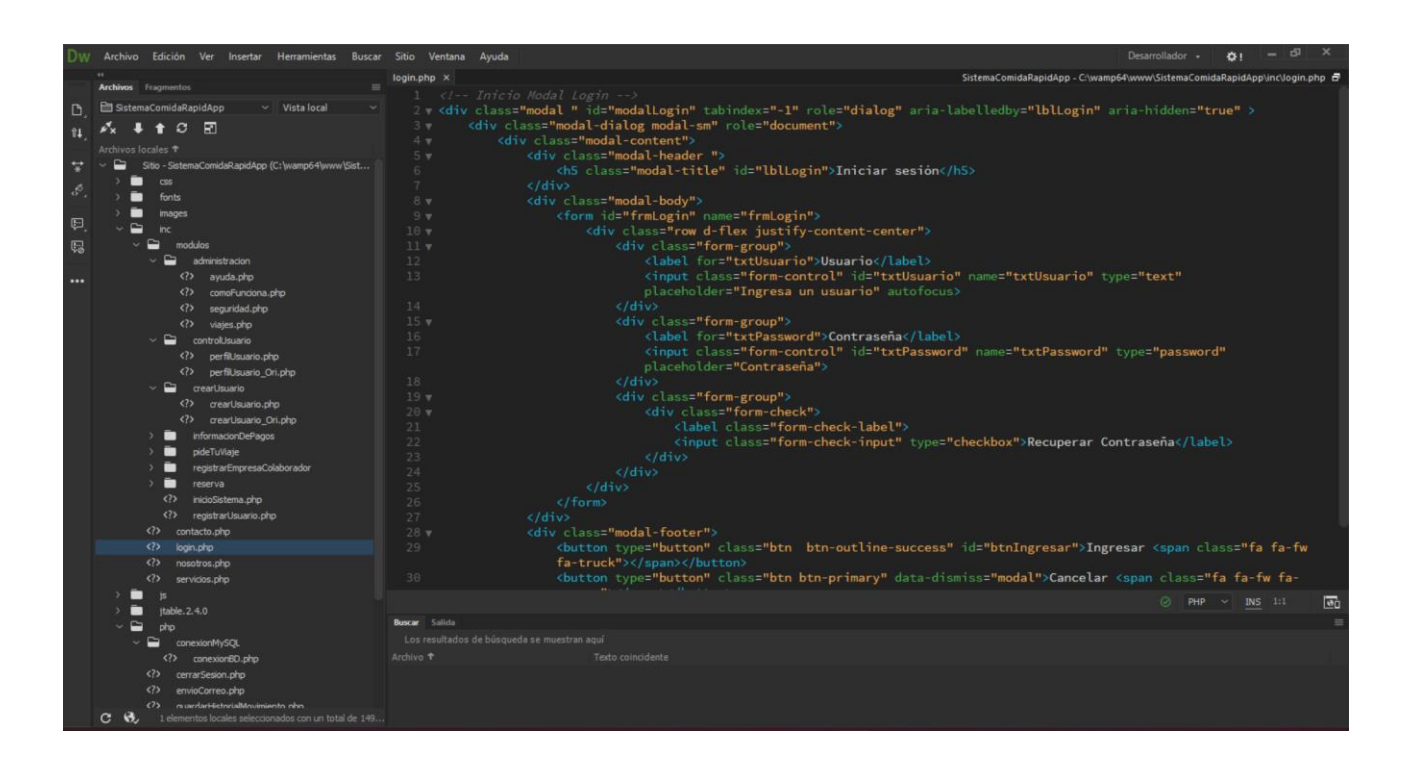

*Ilustración 16: Código CSS (Fuente propia)*

#### 8.3.3 Módulos y estructura del sistema

En la siguiente imagen se pueden visualizar algunos de módulos y librerías con las que cuenta el sistema y fueron utilizadas para el desarrollo de este.

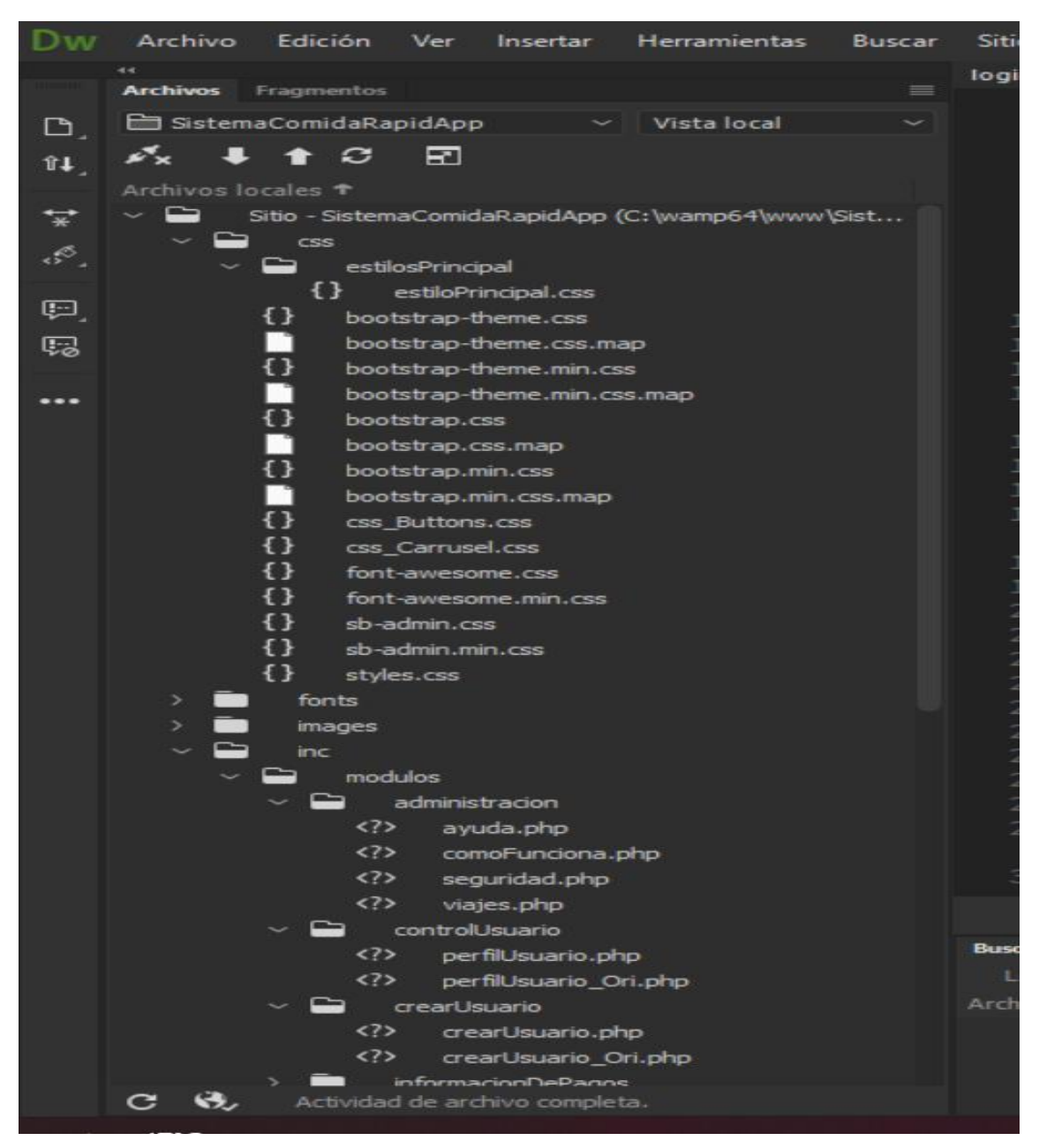

*Ilustración 17: Módulos y Estructura del sistema (Fuente propia)*

Aquí se muestra código de la funcionalidad del sistema y la base de datos, el cual permite que se tenga interacción entre las 2 herramientas y así se pueda cumplir con el funcionamiento necesario.

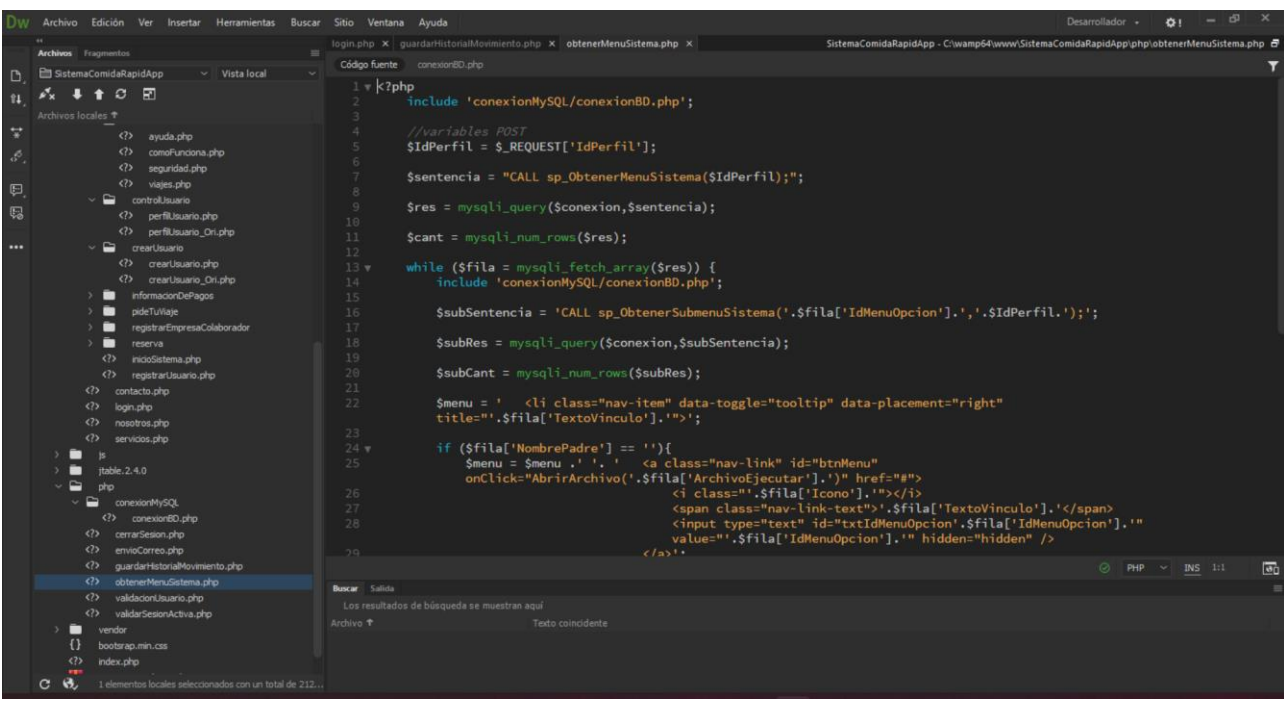

*Ilustración 18: Código (Fuente propia)*

## 8.4 Resultados

La primera pantalla es la página principal del sistema, en donde se muestra una página informativa del mismo y diferentes herramientas, así como la misión, visión, etc.

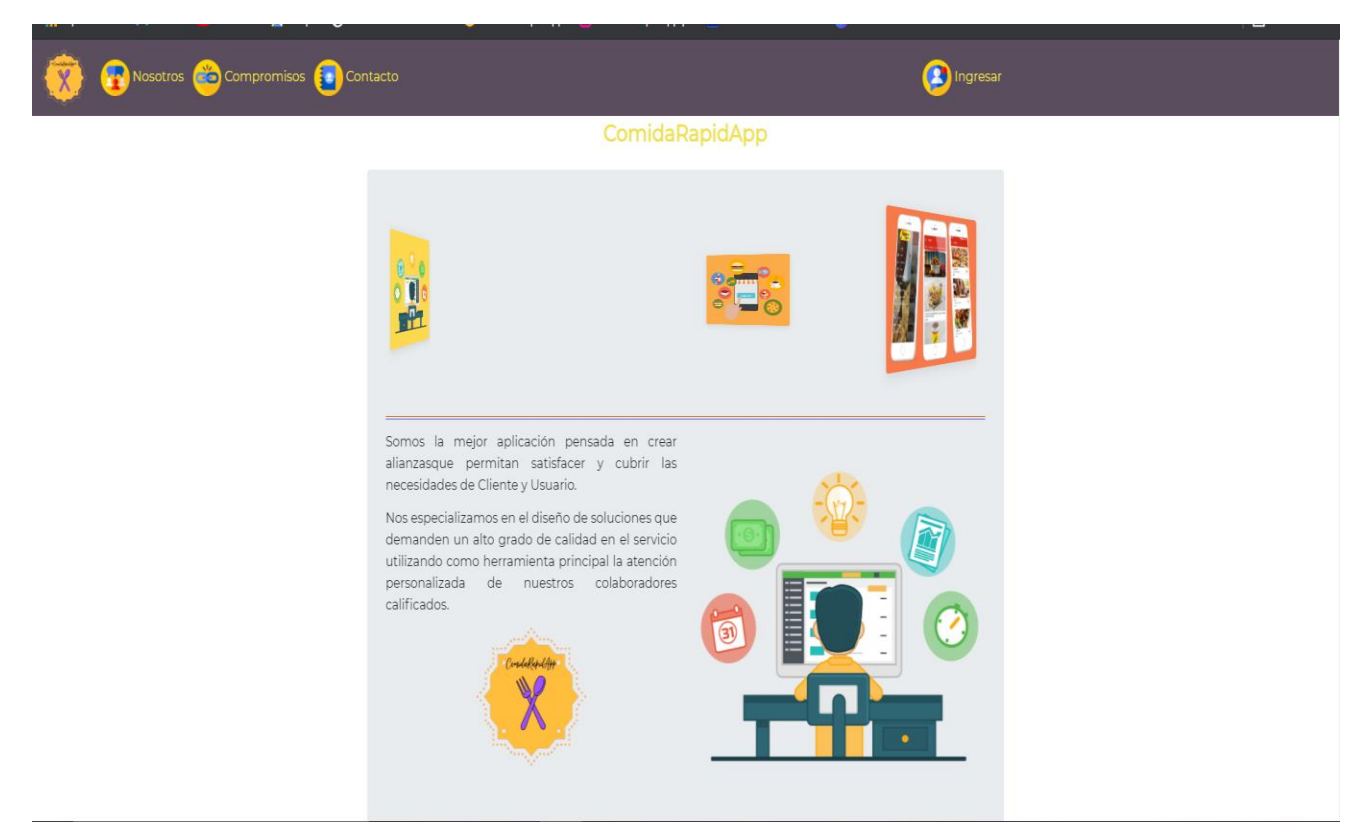

*Ilustración 19: Proyecto-Final Inicio (Fuente propia)*

En conjunto de algunos vínculos a nuestras redes sociales, así como información

acerca del sistema y opiniones de este.

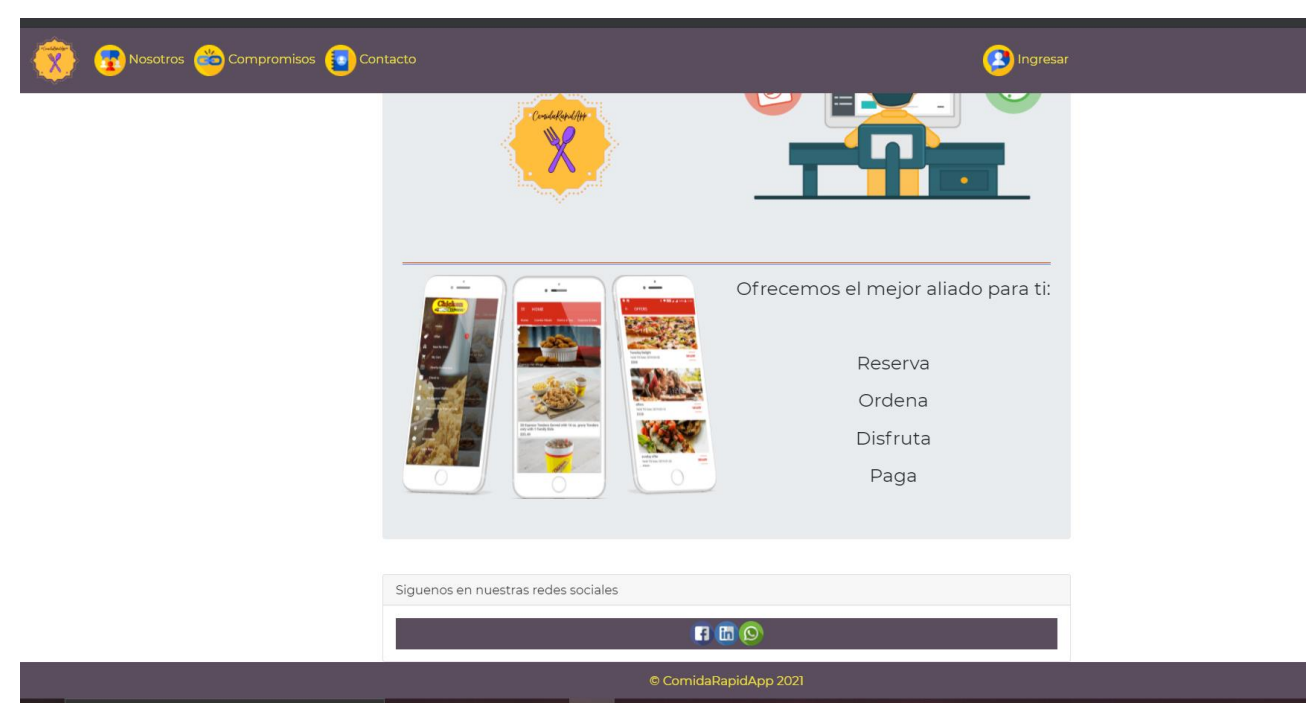

*Ilustración 20: ProyectoFinal-Nosotros(Fuente propia)*

También se muestran los enlaces a Redes Sociales

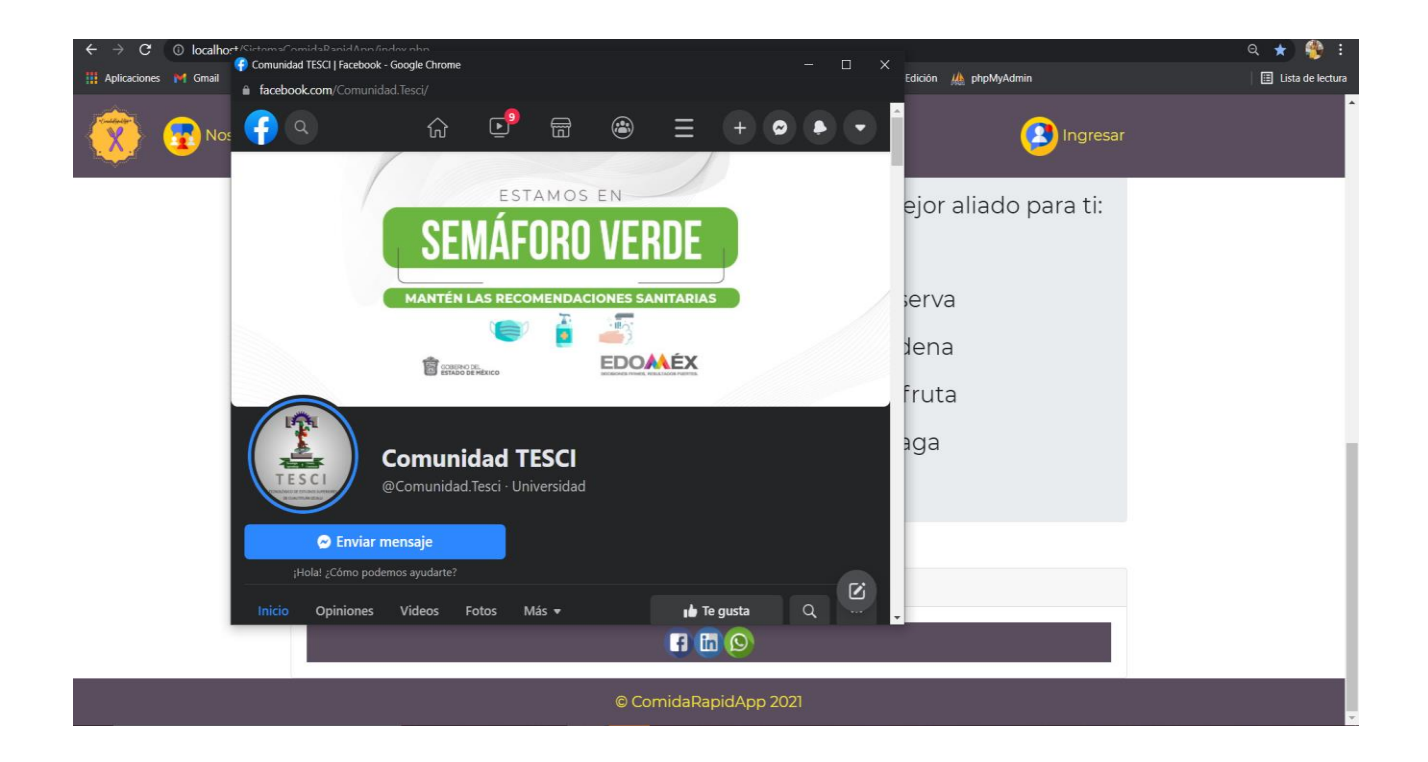

*Ilustración 21:ProyectoFinal-Iconos (Fuente propia)*

Seguido de un vínculo Nosotros, en donde se plantea la misión, visión y políticas de nuestro servicio.

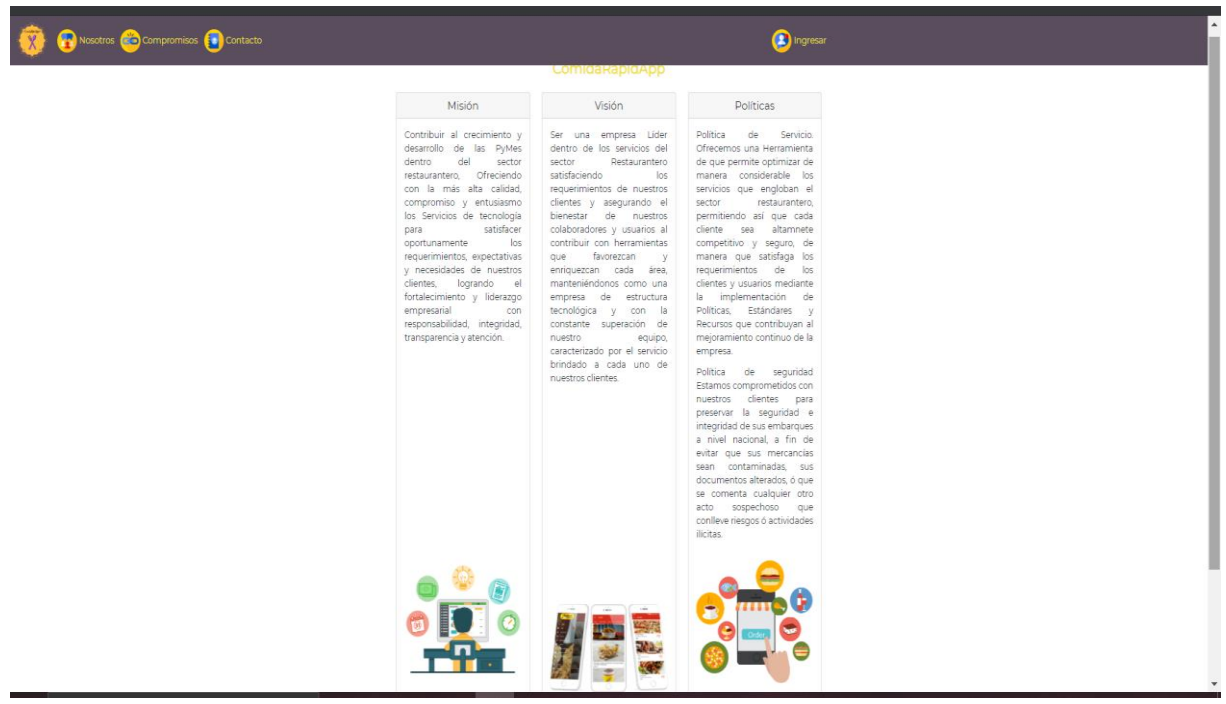

*Ilustración 22:ProyectoFinal-logos(Fuente propia)*

Posteriormente algunos compromisos como servicio.

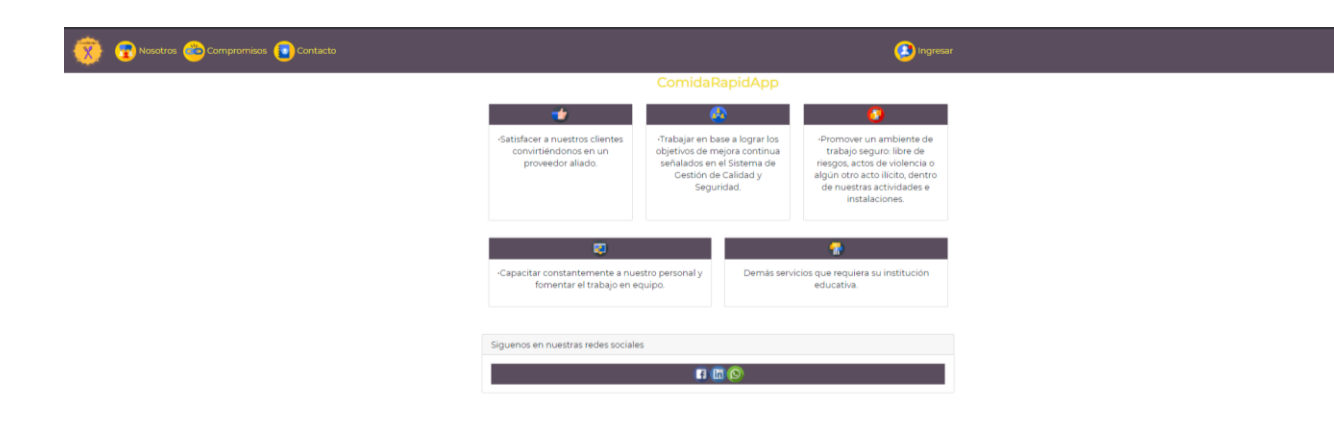

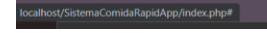

*Ilustración 23:ProyectoFinal-Compromisos (Fuente propia)*

La forma de contactarnos.

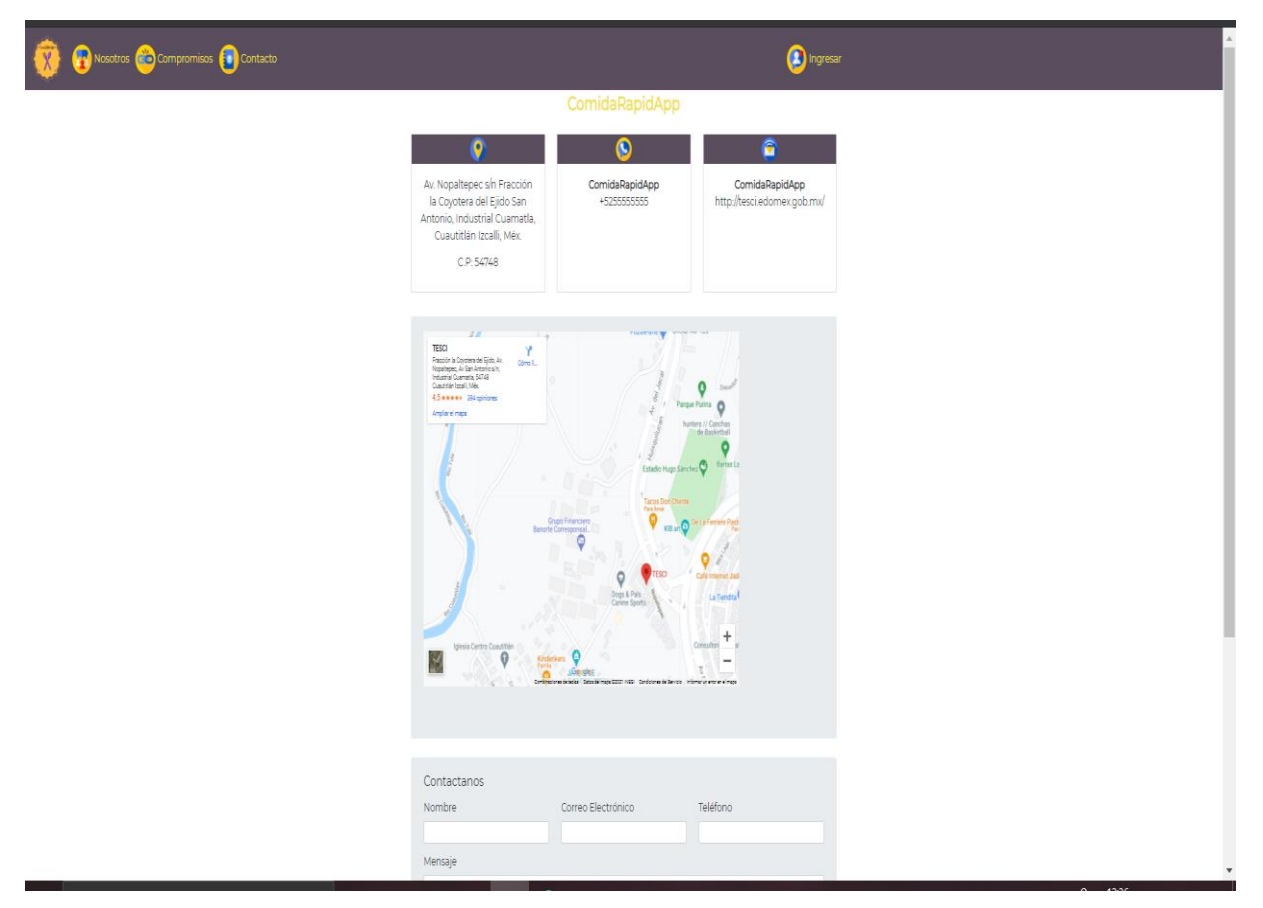

*Ilustración 24:ProyectoFinal-Contacto (Fuente propia)*

Al finalizar con la parte informativa del sistema continuamos con la parte funcional, en la que podemos crear una realizar un registro como cliente para poder ingresar al sistema y obtener diferentes beneficios.

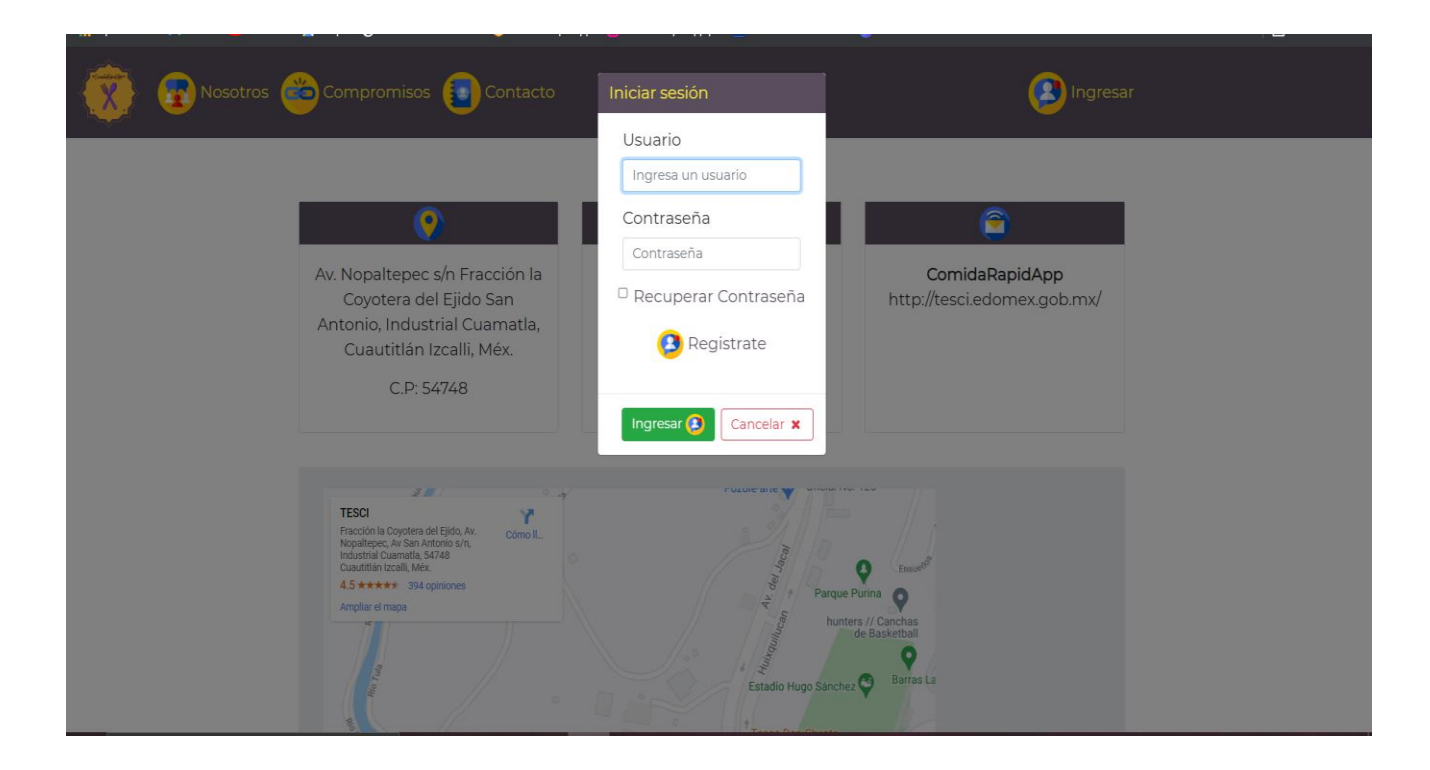

*Ilustración 25:Login Sistema (Fuente propia)*

Ya dentro del sistema se encuentran diferentes módulos, a través de los cuales se podrán realizar diversas actividades, tales como, Editar el perfil, Reservar, Ordenar y solicitar ayuda.

#### 8.4.1 Módulos

Para el desarrollo se determinó que se implementaran diferentes módulos para gestión y administración de las funcionalidades, los cuales se muestras y definen a continuación.

#### 8.4.1.1 Edición de Perfil

Como en cualquier otra aplicación se puede realizar una edición del perfil, así mismo asignar que tipo de perfil quiero, ya que puedo darme de alta únicamente como usuario del sistema o como prestador de servicios, en este caso Restaurante.

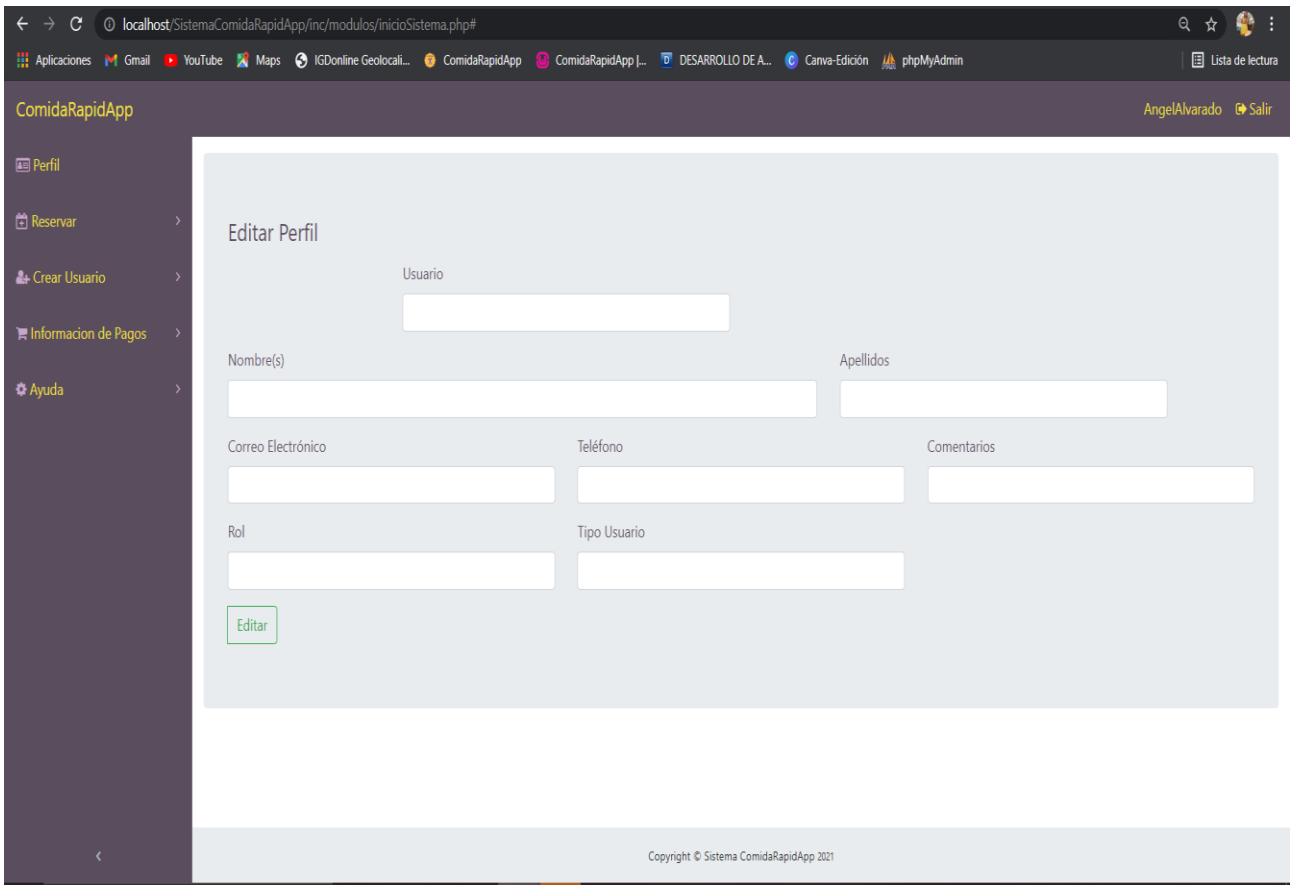

*Ilustración 26:Sistema-EditarPerfil (Fuente propia)*

#### 8.4.1.2 Registrar usuario

Esta es la opción en la que yo voy a poder definir qué tipo de usuario quiero, pero es principalmente una herramienta para los restaurantes ya que ellos podrán dar de alta a más de un usuario para poder brindar sus servicios, y definir qué tipo de privilegios se tendrán, por lo que no todos tendrán acceso a todos los módulos.

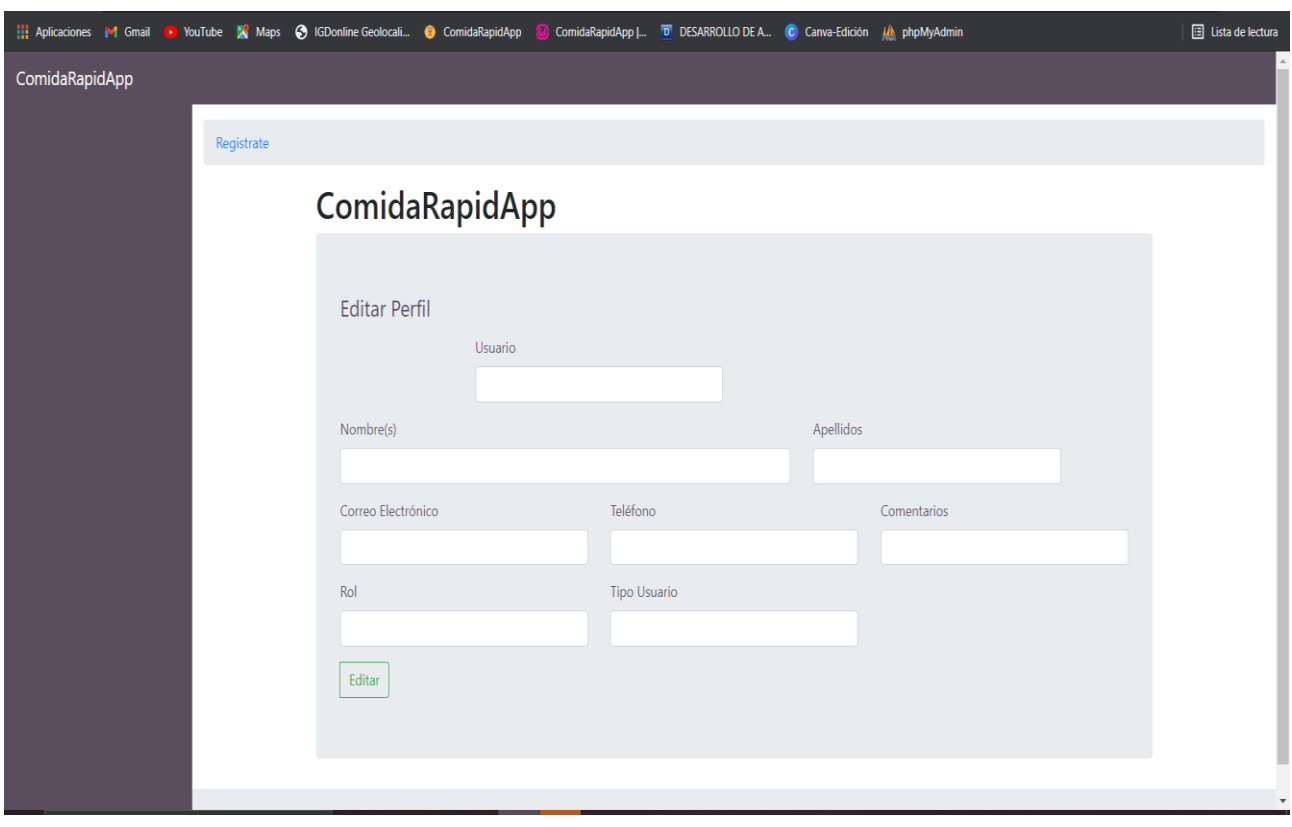

*Ilustración 27:Sistema-Registrar (Fuente propia)*

#### 8.4.1.3 Reservar

Dentro de este módulo se realizan las reservaciones que queremos, seleccionando la hora y el restaurante al que quiero ir que ya se encuentre previamente registrado.

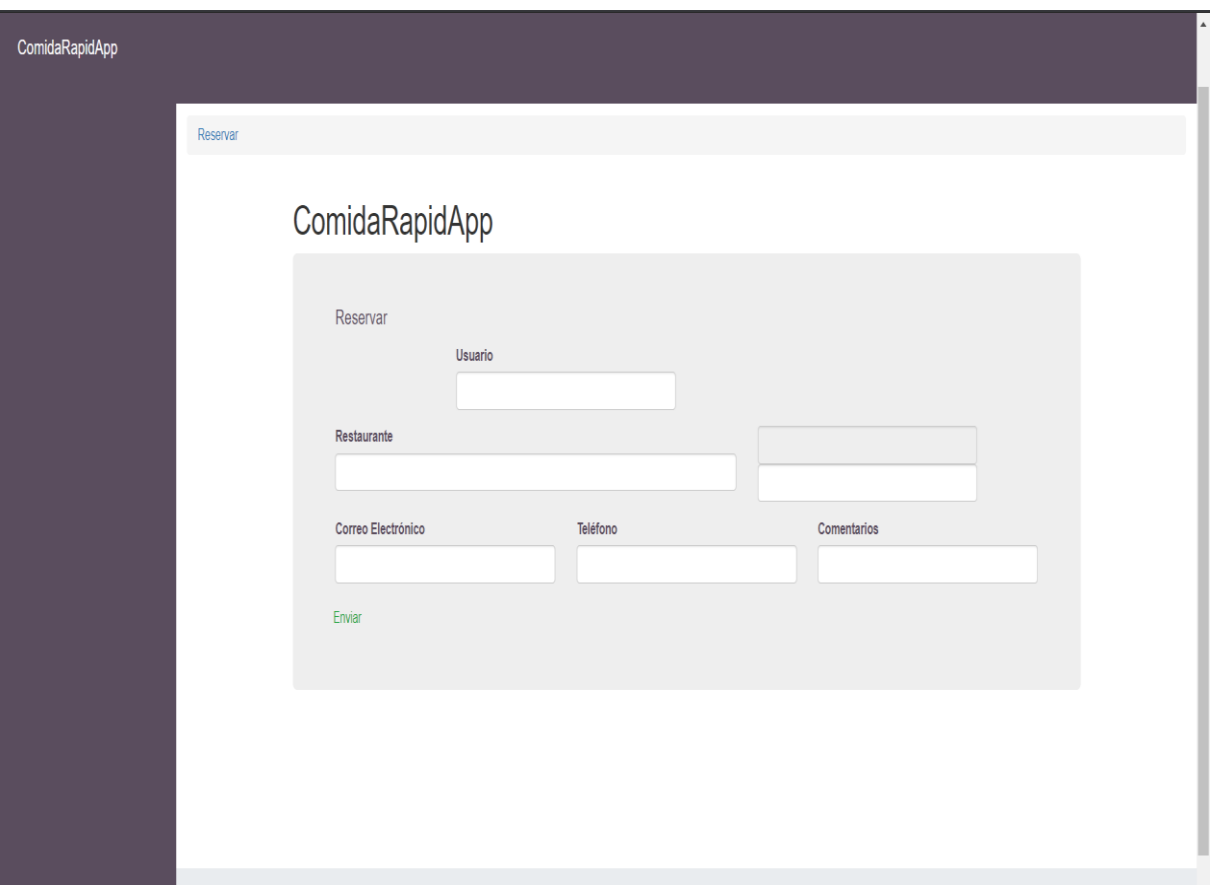

*Ilustración 28:Sistema-Reservar (Fuente propia)*

# 8.5 Pruebas

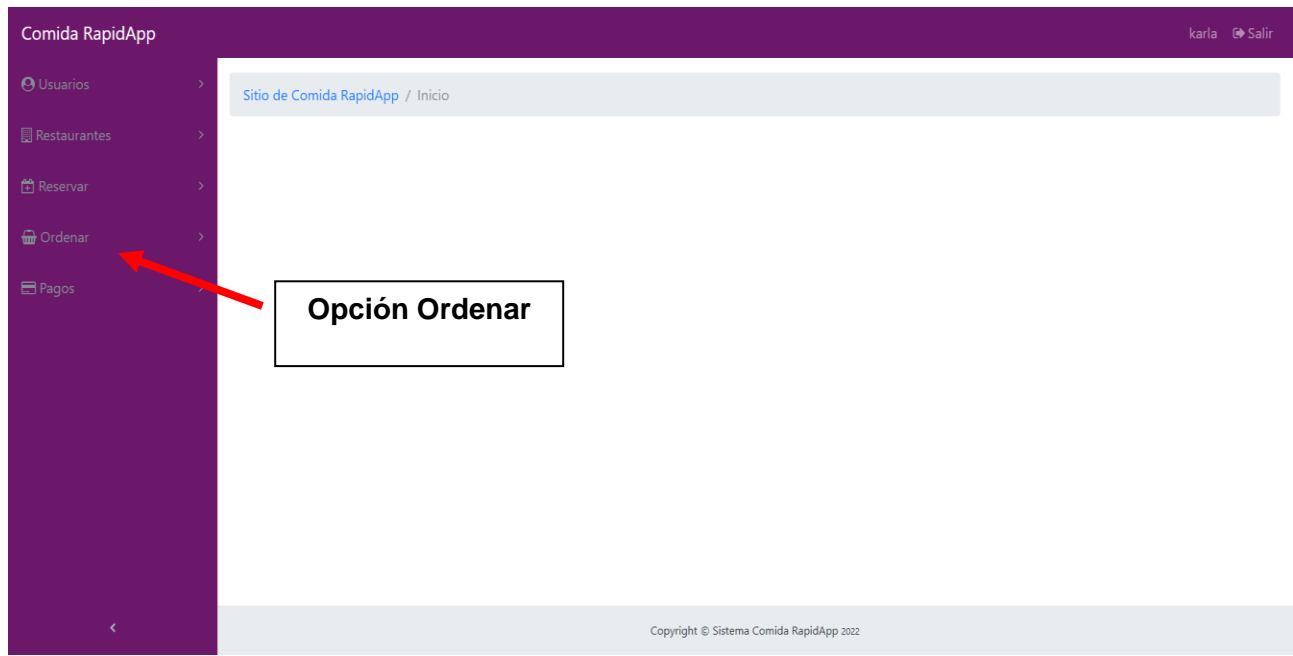

En esta fase se puede observar el módulo de Ordenar en donde se visualiza la carta.

*Ilustración 29: Módulo Ordenar (Tomada del sistema terminado elaborada por Karla González)*

Al dar clic en el Módulo de ordenar se muestran diferentes opciones para la visualización de del menú de comida que ya se dio de alta por parte del restaurante.

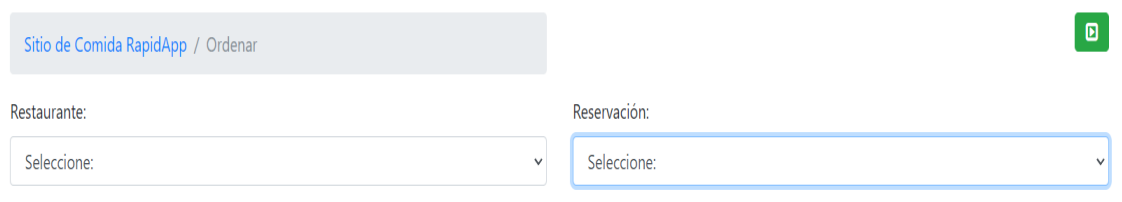

**Se debe seleccionar un restaurante que ya se tenga en lista.**

**Posteriormente seleccionar una reservación de las diferentes que se tengan para el restaurante elegido.**

*Ilustración 30: Prueba Módulo Ordenar (Tomada del sistema terminado elaborada por Karla González)*
En seguida se va a desplegar la pantalla en la que se va a encontrar el menú para que ya fue previamente cargado y así se puedan realizar.

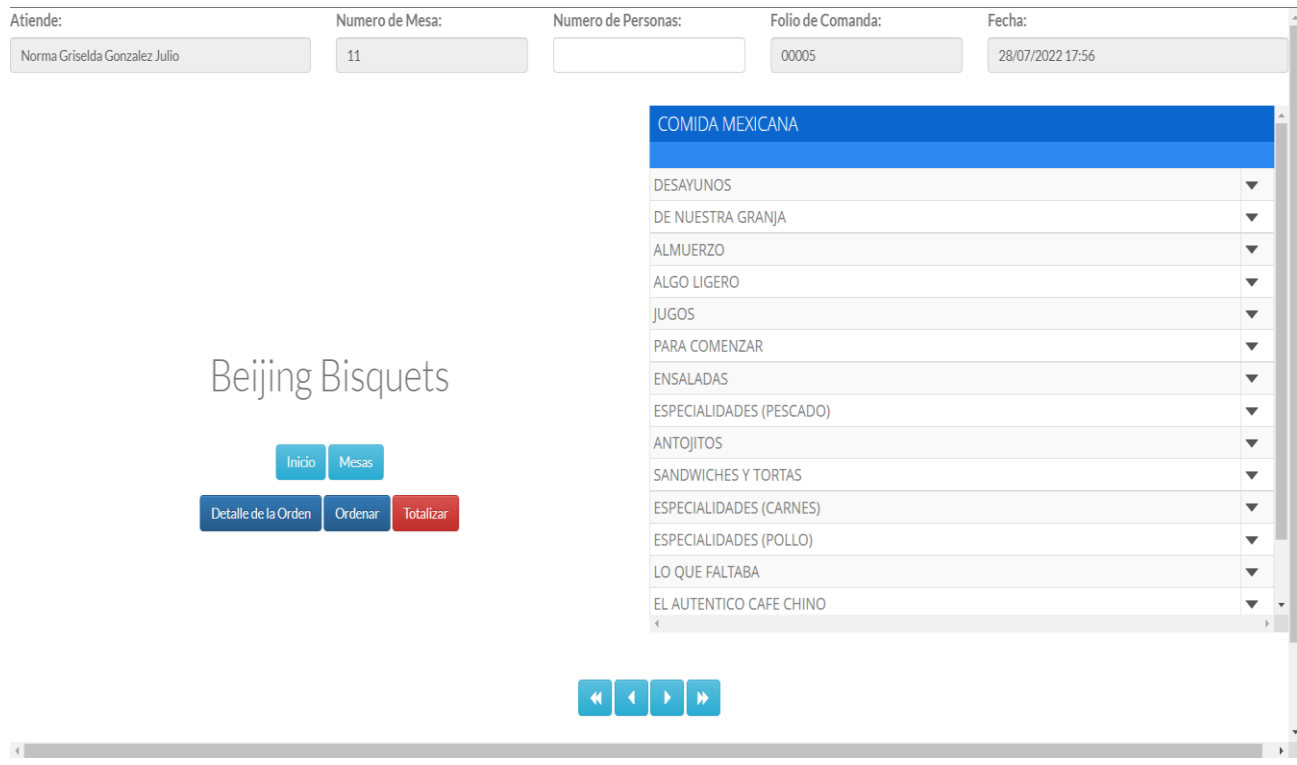

*Ilustración 31: Menú (Fuente propia)*

Esta es la segunda parte de la carta o menú que se encuentra previamente cargada por el restaurante, pero ya en una vista para el cliente.

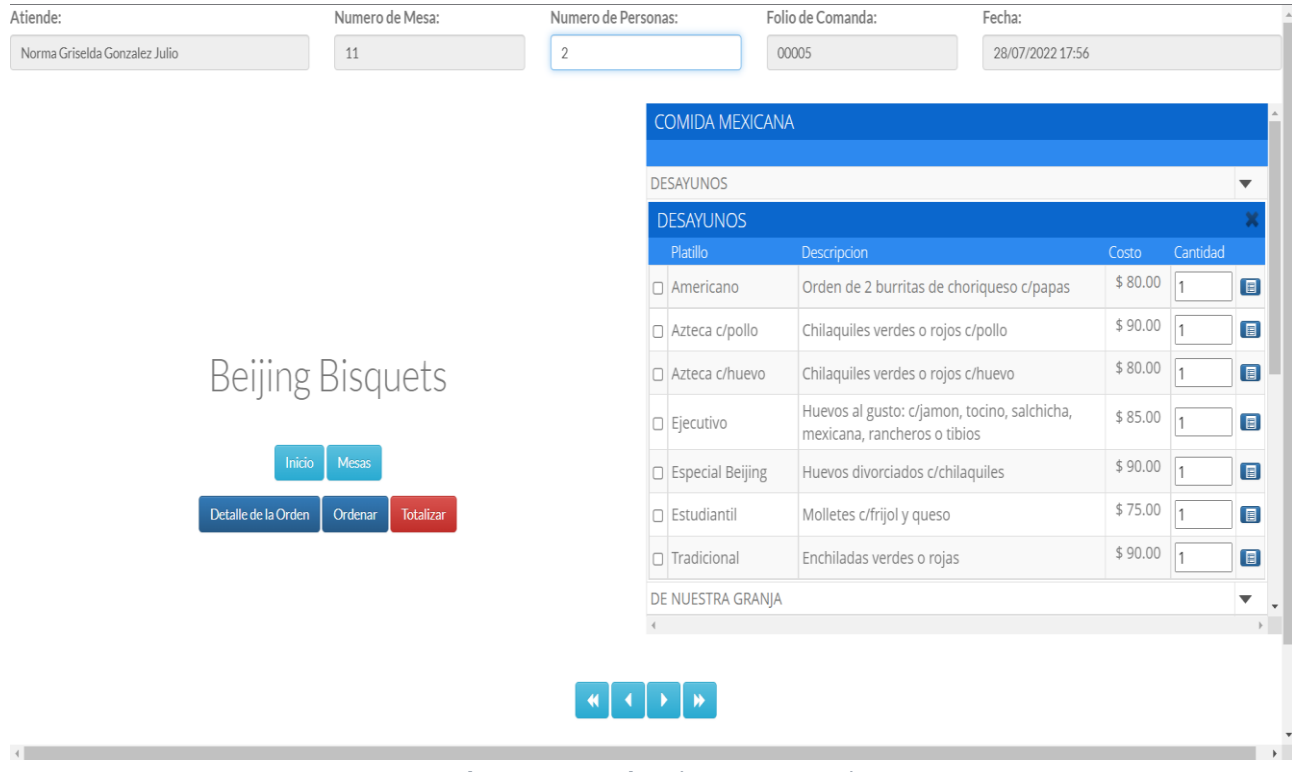

*Ilustración 32: Menú 2 (Fuente propia)*

## 9. Propuestas de Mejora

Si bien es un proyecto que ya cumple con lo solicitado, es un sistema que se presta para crecer, por lo que a lo largo de este desarrollo se han planteado algunas mejoras para una siguiente versión, clasificándose de la siguiente manera.

Agregar el Módulo de Pagos, ya que debido a factores externos no se incluyó dentro del sistema debido a que el cliente aún no lo requiere de esta manera, pero por temas de mejora se plantea incluir en una siguiente versión del sistema.

Lanzamiento de la Aplicación Móvil, el proyecto es muy grande y abarca muchas áreas, lo cual permite que se puedan ir incluyendo y desarrollando más herramienta que permiten enriquecer cada vez más el mismo, sin embargo, se necesita más tiempo y presupuesto para continuar desarrollando las, al igual que cumplir con ciertos requerimientos para que la aplicación se pueda subir a las plataformas de descargas.

## 10. Conclusión

El proyecto represento un gran reto debido a la magnitud y complejidad del mismo, ya que cuenta con gran cantidad de módulos y diferentes herramientas, así como el uso de nuevas tecnologías, sin embargo, se puede observar que esta herramienta permitirá optimizar y administrar en una sola cada herramienta que permita contribuir a una mejora dentro de los servicios que se ofrecen dentro del sector restaurantero.

El sistema otorgará beneficios a cada uno de los usuarios que harán uso de él, desde el cliente hasta el dueño, pasando por los meseros, cocineros y personal involucrado.

Dentro de las mejoras que se han visto ante el desarrollo, pruebas e implementación del sistema se pueden puntualizar grandes avances y cumplimiento de los objetivos de cada uno de los restaurantes analizados, los cuales se puntualizan a continuación.

Reducción de tiempos de espera: El cliente no tendrá que esperar a que el mesero le atienda, pues podrá consultar el menú y ordenar de forma inmediata.

Reducción del error humano: Se elimina la posibilidad de que existan ordenes incorrectas debido a errores manuales por parte de los meseros, dando así mayor confiabilidad a los comensales.

Reducción de errores en comandas: Se mitiga la posibilidad de que existan malos cálculos o errores en las cuentas por parte del personal.

Mejora en la prestación de servicios: El sistema no pretende reducir el personal, si no, reducir la carga de trabajo, al hacerlo, el personal podrá realizar con mayor eficacia y rapidez las tareas que le corresponden, otorgando un mejor servicio y de mejor calidad.

Clientes potenciales: La expectativa que genera el uso de tecnologías de vanguardia en los restaurantes atrae a más clientes.

Reducción de costos: Conforme a la implementación de las nuevas herramientas e incremente la popularidad de estas, se eliminará el uso de papel.

Minimizar el tiempo de espera: para asignar una mesa con la implementación de nueva tecnología en dicho restaurante se han disminuido los tiempos en los procesos de atención al cliente, ya que los comensales serán los principales actores, debido a que no se necesitaran de esperar a un mesero para hacer un pedido o pagar la cuenta, con todo ello se logrará una mayor rotación de clientes en un menor tiempo, reduciendo así la lista de espera.

De igual manera se han agilizado el tiempo de toma de órdenes a través de la carta virtual reflejada, el cliente podrá hacer su pedido inmediatamente al ocupar la mesa de forma rápida, reduciendo considerablemente el tiempo de esta actividad. Se ha reducido el número de quejas y mermas Al ser los clientes quienes hacen los pedidos directamente con las preferencias que ellos desean se evitarán las equivocaciones. Además de evitar desperdicios o mermas por errores, ya que el cliente podrá modificar su platillo en tiempo real si es necesario, con un tiempo de anticipación estipulado.

## Bibliografía

Abrego Almazán, D., Sánchez Tovar, Y., & Medina Quintero, J. (2017).

Prabhu, V., & Duffie, N. (1996). Modelling And Analysis Of Heterarchical Manufacturing Systems Using Discontinuous Differential Equations. Cirp Annals – Manufacturing Technology , 445-448.

Martínez Sánchez, E. A. (2016). Geolocalización En Dispositivos Móviles, Su Integración A La Plataforma Android Con Framework Phonegap. Caso De Uso: App Para Reportar Fallas De Servicios Públicos En El Municipio De Toluca. Obtenido De Universidad Autónoma Del Estado De México

Rosales Reyes, H. (2015). Desarrollo De Un Modelo De Negocios.

Sánchez Escarriola, E., & Bernal Rodríguez, E. (2019). Diseño De Aplicación Móvil Como Apoyo Didáctico A La Programación En La Formación De Ingenieros. Vergara Espinoza, J. F. (2018). Desarrollo Y Distribución De Una Aplicación Móvil.

Abrego Almazán, D., Sánchez Tovar, Y., & Medina Quintero, J. (2017).

Aguilar Morales, J. E., & Vargas, J. E. (2021). Servicio Al Cliente.

Ventura Bordor Jessica Johanna (2015) Con La Tesis: Sistema Menú Bar-Restaurante Interactivo. Tesis Para Obtener El Título De Licenciada En Sistemas De Información. Universidad De Guayaquil, Guayaquil-Ecuador.

Allen, & Gilmore. (2021).

Barilari. (2007).

Salcedo Guzman Kerlly Estefania (2015). Análisis Y Diseño Del Sistema Para El Control De Pedidos Y Pagos Del Restaurante Las Ideas Del Chef (Tesis Para Obtener El Título De Licenciada En Sistemas De Información). Universidad De Guayaquil, Guayaquil-Ecuador.

Recuperado De

Http://Repositorio.Ug.Edu.Ec/Bitstream/Redug/13023/1/Tesis%20salcedo%20kerll y.P Df

Samsung Ae. (2017, Octubre 30). "Interactive Display Sur40 40". Extraída El 02/01/2022 Desde Https://Www.Samsung.Com/Ae/Business/Smart-Signage/Interactivedisplay-Sur40/Lh40sfwtgcxy/ Sevilla, A (2017, 25 De Setiembre). Tasa Interna De Retorno (Tir). Economipedia. Recuperado De Https://Economipedia.Com/Definiciones/Tasa-Interna-De-Retorno-Tir.Html

Cortés, I., Bocarando, A., & Larios. (2017).

Horovitz, J. (2021).

Obtenido De Rei.Iteso.Mx: Https://Scholar.Google.Es/Scholar?Lookup=0&Q=Desarrollo+E+Implementa ci%C3%B3n+De+Una+Aplicaci%C3%B3n+M%C3%B3vil+Para+Negocios+ De+Comida,&Hl=Es&As\_Sdt=0,5#D=Gs\_Qabs&U=%23p%3drw7a\_B3fj3aj

Ibañez Hueso, L. (2014). Gestión De Bases De Datos. 2ª Edición (Grado Superior). Ra-Ma.

Osorio Rivera, F. L. (2021). Bases De Datos Relacionales Teoría Y Practica.

Torres, Pomares, Gil, & Puente. (15 De 03 De 2020). Prezi. Obtenido De Https://Prezi.Com/P/Ojl7lc7ossja/Tesis/?Frame=94b7e63304f09df54cb80bff

## 08a20d3184fe4b44

Victoria López, G. T. (2021). Introducción A Android. E.M.E. Editorial.

- Obtenido De Universidad Autónoma Del: Http://Ri.Uaemex.Mx/Bitstream/Handle/20.500.11799/100033/Tesis.Pdf?Se quence=1
- Obtenido De Https://Anfei.Mx/Revista/Index.Php/Revista/Article/View/577: Https://Anfei.Mx/Revista/Index.Php/Revista/Article/View/577
- Https://Www.Sciencedirect.Com/. Obtenido De Influencia De Los Sistemas De Información En Los Resultados Organizacionales: [Https://Www.Sciencedirect.Com/Science/Article/Pii/S0186104216300432](https://www.sciencedirect.com/science/article/pii/S0186104216300432)

Https://Www.Sciencedirect.Com/. Obtenido De Influencia De Los Sistemas De Información En Los Resultados Organizacionales: Https://Www.Sciencedirect.Com/Science/Article/Pii/S0186104216300432